# **ABAP 101** Very Exercises **Beginner - Starting from scratch**

Learn how to create advanced ABAP applications by hands on experience starting from scratch

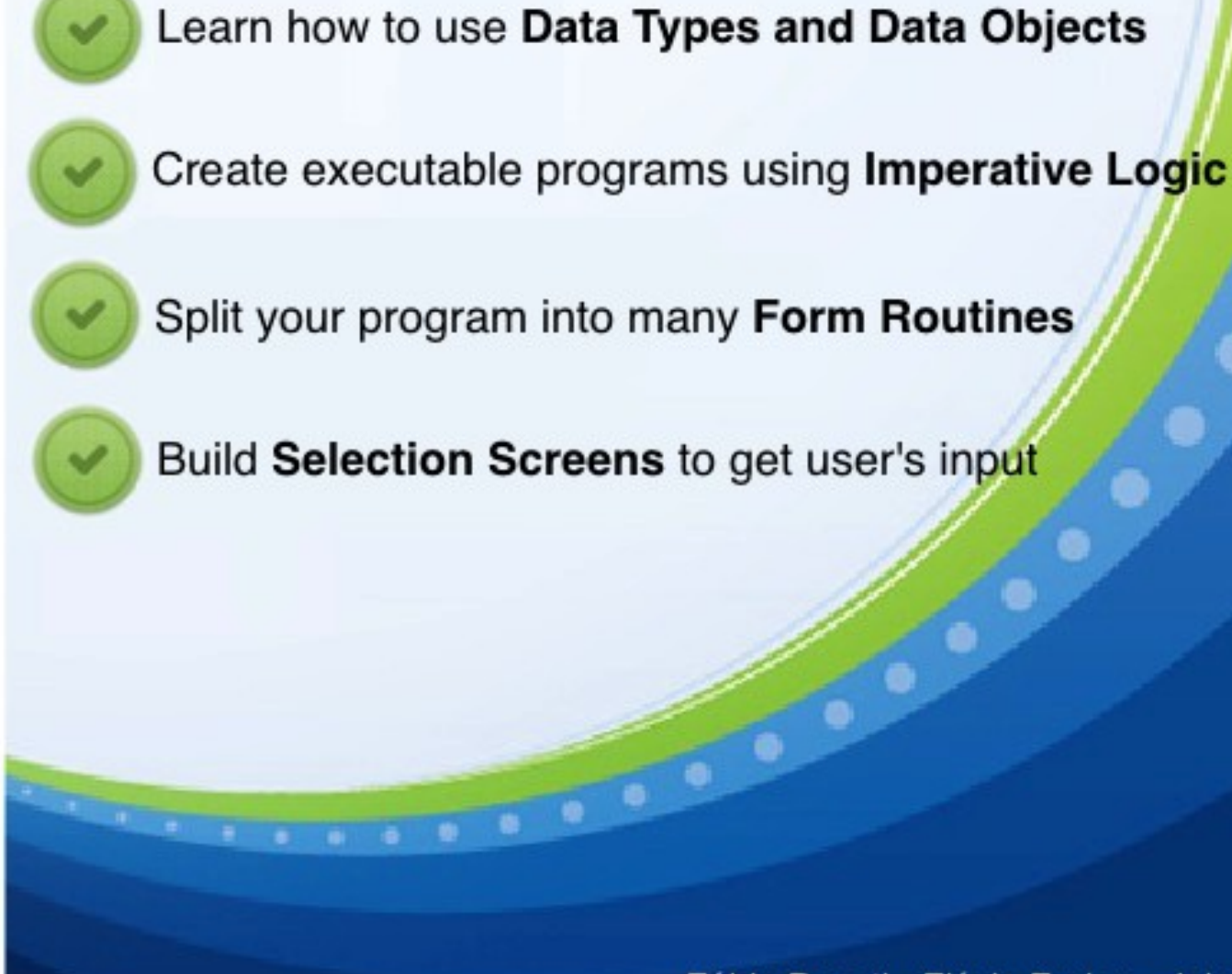

Fábio Pagoti - Flávio Furlan - Jaime Freitas

# **ABAP 101 Exercises - Beginner Starting from scratch**

Learn how to create advanced ABAP applications by hands on experience starting from scratch

- Learn how to use **Data Types and Data Objects**
- Create executable programs using **Imperative Logic**
- Split your program into many **Form Routines**
- Build **Selection Screens** to get user's input

Freitas – Furlan – Pagoti

Jaime Freitas, Flávio Furlan and Fábio Pagoti

### **ABAP 101 Exercises - Beginner - Starting from scratch**

## <span id="page-4-0"></span>**Notes on Usage**

ABAP 101 Exercises - Beginner - Starting from scratch by [Jaime Freitas, Flávio Furlan and Fábio](http://abap101.com/autores) [Pagoti](http://abap101.com/autores) is licensed under a [Creative Commons Attribution-NonCommercial-NoDerivatives 4.0](http://creativecommons.org/licenses/by-nc-nd/4.0/) [International License.](http://creativecommons.org/licenses/by-nc-nd/4.0/)

Based on a work at<http://abap101.com/ebook>

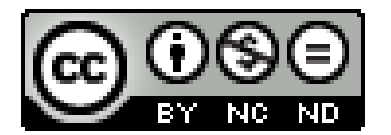

## **Contents**

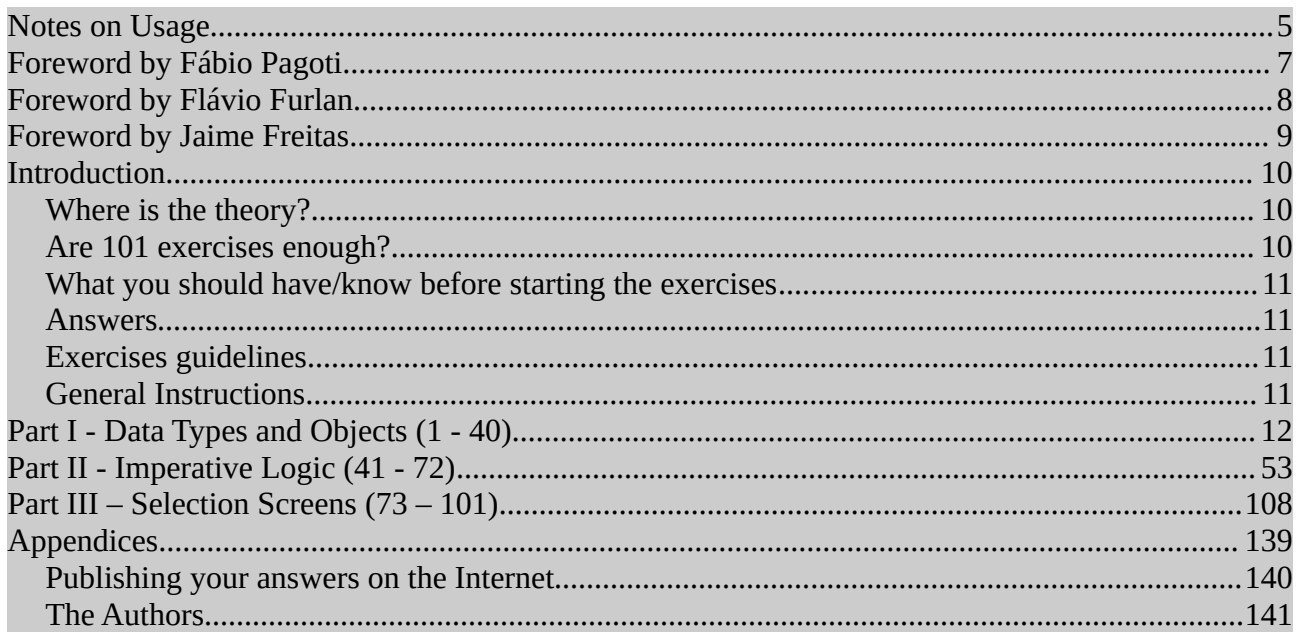

# <span id="page-6-0"></span>**Foreword by Fábio Pagoti**

I read many technical books. Most of them are related with programming and not always ABAP. Usually the authors dedicate their books to their wife and kids. It seems like in order to become an author you must become a husband and a father beforehand.

So you might say I took the wrong direction somewhere as I'm writing my first book without even being engaged. Well, definitely if it weren't my parents I would never have written this book so I thank them on the first place.

Nevertheless, I do have other people to thank. First and most important, Flávio Furlan, a former work colleague and a permanent friend. We idealized this book long ago and after many conversations (some on Skype during almost the whole dawn) we could see a good progress.

Firstly this book would be written in Portuguese, as it's our native language and due to the lack of good SAP learning resources on such language. But we would rather reach as many people as possible writing it in English and making it free of charge (or at least asking you to pay with a single Tweet or Share on Facebook or LinkedIn).

I also must thank Jaime, who was one of my best ABAP students as he kept studying even after his course had finished. He patiently was the very first person to complete all 101 exercises. Moreover, he did a great job reviewing each question and giving awesome hints on how to make each question shorter and clearer.

Last but not least I thank you for reading these words and for having no shame on start something from scratch. I really hope this book can be your first steps on a great professional experience as an ABAP developer.

#### **Fábio Pagoti**

ABAP Consultant and Trainer @ Ka Solution

# <span id="page-7-0"></span>**Foreword by Flávio Furlan**

I taught ABAP for more than 5 years. Our training was based on four weeks of theory and simple exercises and one more week when students were requested to solve more difficult exercises. After all those years, I can assure to say that our students learn the basics on theory-exercise weeks and start to master in the last week, doing exercises by themselves.

You can read the help about WRITE, CONCATENATE and SELECT, but you will only learn when you use it. That is the spirit of this book! Practice, practice and practice!

When I was studying for college admission, my brother, a former ITA engineer (Aeronautics Institute of Technology in English, one of the most difficult college admissions in Brazil) used to show me several completed exercise books. 100% completed! Exercise by exercise. Step by step. That is what successful professionals have in common: hard work.

What you have in your hands looks silly in the beginning, but it gets more difficult and some exercises could represents truly challenges. Do not give up! If you are a beginner ABAPer do a favor to yourself, start from the exercise one and go further until the last one. It worth the effort!

Our first idea was just to present the exercises, but thanks to Fábio Pagoti and Jaime Freitas you can also count with solutions. Remember: it's not a crosswords book. There is no proud to complete it checking the answers. Don't lose your time checking the answers before actually solve (see that I didn't said try). Consider the words from Yoda Master for each exercise "Try not. Do... or do not. There is no try".

When you finish the last one, please generate a ZIP file with all solutions and e-mail me with subject "Take it, Furlan!". I dare you!

I really hope you enjoy and learn a lot with that book!

I also like to thank Fábio and Jaime! They really did a hard work to finish that! Thank you guys!

**Flávio Furlan**

Technical Architect @ Nestlé

# <span id="page-8-0"></span>**Foreword by Jaime Freitas**

The ebook "*ABAP 101 Exercises - Beginner - Starting from scratch*" is more than an extra learning resource for ABAP freshmen. It's also a reusable guide and an opportunity to review many techniques which are used on a daily basis during the development of Z programs or when enhancing standard SAP Programs.

Without a shadow of a doubt, no matter if you are just starting or if you have been working for some time with ABAP, this ebook deserves your attention.

Here, you will find the application of many concepts in an objective and dynamic way. This concepts can be consulted or deepened by you later so you can address day-to-day doubts related with a specific ABAP command, its use and variations.

I had access to this learning resource during its development phase when I had just finished an ABAP course. Particularly, it was very useful for reviewing concepts which I learned during the course. I truly believe this material will be useful in your daily job, being a young learner like me or someone already inside on SAP world.

#### **Jaime Freitas**

Senior System Analysis @ Lojas Riachuelo

## <span id="page-9-0"></span>**Introduction**

ABAP is not a difficult programming language to learn. Actually, it makes boring tasks like database queries, drawing a screen and handling user input very easy.

However, as in any other learning process, practice is essential. The whole idea of this ebook is to focus on the first steps you will need before deeping inside more complex ones.

#### <span id="page-9-1"></span>**Where is the theory?**

Different than other books you might have read, this book only contains exercises. "How will I learn without theory?", you might ask. Definitely you won't. However times on which there was no documentation available for those who were about to work with SAP software have gone.

Nowadays you can learn ABAP by reading [SAP Press](https://www.sap-press.com/) books, [downloading SAP Trial](http://scn.sap.com/community/downloads) [Versions,](http://scn.sap.com/community/downloads) using [ABAP Help,](http://help.sap.com/abapdocu_740/en/) reading all different kinds of content from [SAP Community Network,](http://scn.sap.com/) following other sites and blogs as [abap101.com](http://abap101.com/) (if you speak Portuguese) or [ZEvolving.com](http://zevolving.com/) (if you speak English). Last but not least, there is Google. We recommend a mix of these information sources during the time you are doing all exercises described in this e-book.

#### <span id="page-9-2"></span>**Are 101 exercises enough?**

101 exercises are a lot. However, don't expect them to be all you need in order to transform yourself into an ABAP developer. They are just an excellent starting point. In these exercises you will create executable programs using procedural logic (form routines). Although this is still entirely possible, be alert that development for SAP products is way more than that.

Nowadays, there are many other ways to create applications for SAP products (some don't even use ABAP, like [OpenUI5\)](https://sap.github.io/openui5/). Also, object orientation becomes more and more used by SAP and its customers.

The authors of this book are totally willing to create other books like the one you are reading now. These other books might focus on anything else related with ABAP development: Module Pool programs, object orientation, SAP query, Data Dictionary, Smartforms, Enhancements, Web Dynpro or a mix of those and others. In order to happen that, your feedback is essential.

You can visit **ABAP101's contact page to give your feedback to us. We would appreciate a** lot such help.

#### <span id="page-10-0"></span>**What you should have/know before starting the exercises**

- Access to a SAP server with development authorization (including SAP Logon or ABAP in Eclipse if you use a recent version of SAP NetWeaver)
- What ABAP is and its purpose
- Any programming language experience (if you don't have prior experience, study each exercise at least twice)
- SAP navigation (opening transactions, using the menu, etc)
- How to create an empty program (using SE38, SE80 or even Eclipse)

#### <span id="page-10-1"></span>**Answers**

After having everything ready you are good to start the exercises. On the very first one you might wonder "Where do I start?". You can refer to the ABAP help but it might be hard to find what you need. That is the main reason why we have included answer and solutions for all exercises.

That's important - be honest with yourself! Even if you had to check the answer before doing yours, try to understand it (but always try to do first without the answer). Don't go further before reading all documentation available for each new keyword. Also, please understand that we always offer **possible** answers. If you have a totally different one, that's great! Another good exercise is to study the pros and cons of each possible one.

We also recommend to always look the answer before going to the next exercise, even if you don't need it to code a valid solution. By doing this you will also learn by looking at other person's code, which is always a good way to learn.

#### <span id="page-10-2"></span>**Exercises guidelines**

To make this e-book useful for as many people as possible:

- SAP ERP tables are not used. In other words we always use the flight model and not tables like MARA, VBAK, BSEG, etc
- Exercises order is not based on difficult level but on what you should know before going further. **Don't skip exercises!!!**

#### <span id="page-10-3"></span>**General Instructions**

- To make you organized, create a local package for everything you will create
- All exercises should be done
- The source code should be active
- Name your programs as Z\_ABAP101\_NNN, where NNN is the number of exercise

# <span id="page-11-0"></span>**Part I - Data Types and Objects (1 - 40)**

Declare a TYPE as a character with 10 positions.

Solution:

**REPORT** z\_abap101\_001.

**TYPES** customer\_name **TYPE** c **LENGTH** 10.

Declare an integer.

Solution:

**REPORT** z\_abap101\_002.

**DATA** number\_of\_employees **TYPE** i.

Declare a type as a number with 7 positions.

Solution:

**REPORT** z\_abap101\_003.

**TYPES** number\_of\_unpaid\_invoices **TYPE** n **LENGTH** 7.

Declare a date type.

Solution:

**REPORT** z\_abap101\_004.

**TYPES** creation\_date **TYPE** d.

Declare a time type.

Solution:

**REPORT** z\_abap101\_005.

**TYPES** last\_changed\_at **TYPE** t.

Declare a structure type with 5 fields, each field with the same types from exercises 1 to 5.

Solution:

**REPORT** z\_abap101\_006. **TYPES** customer\_name **TYPE** c **LENGTH** 10. **DATA** number\_of\_employees **TYPE** i. **TYPES** number\_of\_unpaid\_invoices **TYPE** n **LENGTH** 7. **TYPES** creation\_date **TYPE** d. **TYPES** last\_changed\_at **TYPE** t. **TYPES**: **BEGIN OF** customer\_structure, name **TYPE** customer\_name, n\_employees **LIKE** number\_of\_employees, unpaid\_invoices **TYPE** number\_of\_unpaid\_invoices, creation\_date **TYPE** d, last\_changed\_at **TYPE** t,

Notes:

: (semicolon) is recommend in this case

name - This is a char with length 10

**END OF** customer\_structure.

n\_employees - This component (called 'n\_employees' has the same type of the variable, but it is not reusable)

Declare a type using the global structure SFLIGHT.

Solution:

**REPORT** z\_abap101\_007.

**TYPES** same\_type\_of\_sflight **TYPE** SFLIGHT.

Notes:

Double click on SFLIGHT It's a global definition (it's inside the repository) This is a TYPE, not a variable.

Declare a structure type with the following components of the global structure SFLIGHT:

CARRID, CONNID, FLDATE, PRICE, CURRENCY, PLANETYPE, SEATSMAX and SEATSOCC.

Solution:

```
REPORT z_abap101_008. 
* 1st Option - Declaring several TYPES
TYPES BEGIN OF some_components_sflight.
TYPES carrid TYPE sflight-carrid.
TYPES connid TYPE sflight-connid.
TYPES fldate TYPE sflight-fldate.
TYPES price TYPE sflight-price .
TYPES currency TYPE sflight-currency .
TYPES planetype TYPE sflight-planetype.
TYPES seatsmax TYPE sflight-seatsmax .
TYPES seatsoccupied TYPE sflight-seatsocc . " Different name for a component
TYPES END OF some_components_sflight.
* 2nd Option - Reusing TYPES keyword
TYPES: BEGIN OF some_components_sflight_2, " Semicolon ( : ) after TYPES
carrid TYPE sflight-carrid, " Comma after each component
connid TYPE sflight-connid,
fldate TYPE sflight-fldate,
```
price **TYPE** sflight-price, currency **TYPE** sflight-currency,

planetype **TYPE** sflight-planetype,

seatsmax **TYPE** sflight-seatsmax,

seatsocc **TYPE** sflight-seatsocc,

**END OF** some\_components\_sflight\_2.

Declare a structure type with the following components of the global structure SBOOK: CARRID, CONNID, FLDATE, BOOKID, CUSTOMID.

Solution:

**REPORT** z\_abap101\_009. **TYPES**: **BEGIN OF** flight\_booking, carrid **TYPE** sbook-carrid , connid **TYPE** sbook-connid , fldate **TYPE** sbook-fldate , bookid **TYPE** sbook-bookid , customid **TYPE** sbook-customid , **END OF** flight\_booking.

Declare a structure containing all the fields mentioned in exercises 8 and 9. Check it using the ABAP Debugger.

Solution:

```
REPORT z_abap101_010.
* 2nd Option - Reusing TYPES keyword
TYPES: BEGIN OF some_components_sflight_2,
carrid TYPE sflight-carrid,
connid TYPE sflight-connid,
fldate TYPE sflight-fldate,
price TYPE sflight-price,
currency TYPE sflight-currency,
planetype TYPE sflight-planetype,
seatsmax TYPE sflight-seatsmax,
seatsocc TYPE sflight-seatsocc,
END OF some components sflight 2.
TYPES: BEGIN OF flight_booking,
carrid TYPE sbook-carrid ,
connid TYPE sbook-connid ,
fldate TYPE sbook-fldate ,
bookid TYPE sbook-bookid ,
customid TYPE sbook-customid ,
END OF flight_booking.
* Note that some_components_sflight_2 and flight_booking have components with 
the same name
* 'carrid', 'connid' and 'fldate'. 2 components cannot have the same name so
* in the structure below we add a suffix for each component originated in the 
local
* structure flight_booking
TYPES: BEGIN OF sflight_sbook.
INCLUDE TYPE some_components_sflight_2.
INCLUDE TYPE flight_booking AS book RENAMING WITH SUFFIX _book.
TYPES END OF sflight_sbook.
START-OF-SELECTION. " F8 To Execute
DATA one_record TYPE sflight_sbook.
BREAK-POINT. " See one_record using the debugger
```
Declare a table type of integers.

Solution:

**REPORT** z\_abap101\_011.

**TYPES** table\_type\_with\_number **TYPE TABLE OF** i.

**DATA** odd\_numbers **TYPE** table\_type\_with\_number. **DATA** even\_numbers **TYPE** table\_type\_with\_number.

#### **START-OF-SELECTION**.

**APPEND**: 1 **TO** odd\_numbers, **TO** odd\_numbers, **TO** odd\_numbers, **TO** odd\_numbers, **TO** odd\_numbers. **APPEND**: 2 **TO** even\_numbers,

4 **TO** even\_numbers, 6 **TO** even\_numbers, 8 **TO** even\_numbers,

10 **TO** even\_numbers.

Declare a table type with all components of the global structure SFLIGHT.

Solution:

**REPORT** Z\_ABAP101\_012.

**TYPES** table\_type\_sflight **TYPE TABLE OF** sflight.

**DATA** sflight\_work\_area **TYPE LINE OF** table\_type\_sflight.

**DATA** table\_sflight **TYPE** table\_type\_sflight.

**START-OF-SELECTION**.

sflight\_work\_area-CARRID = 'AA'.

sflight\_work\_area-CONNID = '0017'.

sflight\_work\_area-FLDATE = 20131225. *"Christmas*

sflight\_work\_area-PRICE = '500.12'.

**APPEND** sflight\_work\_area **TO** table\_sflight.

sflight\_work\_area-CARRID = 'AA'.

sflight\_work\_area-CONNID = '064'.

sflight\_work\_area-FLDATE = 20131225.

sflight\_work\_area-PRICE = '500.12'.

**APPEND** sflight\_work\_area **TO** table\_sflight.

Declare a table type using the structure type created in exercise 8.

Solution:

**REPORT** Z\_ABAP101\_013. *\* 2nd Option - Reusing TYPES keyword* **TYPES**: **BEGIN OF** some\_components\_sflight\_2, carrid **TYPE** sflight-carrid, connid **TYPE** sflight-connid, fldate **TYPE** sflight-fldate, price **TYPE** sflight-price, currency **TYPE** sflight-currency, planetype **TYPE** sflight-planetype, seatsmax **TYPE** sflight-seatsmax, seatsocc **TYPE** sflight-seatsocc, **END OF** some\_components\_sflight\_2.

**TYPES** table\_type\_short\_sflight **TYPE TABLE OF** some\_components\_sflight\_2 **WITH KEY** carrid connid fldate.

Declare a table type with the following components of the table SBOOK: CARRID, CONNID, FLDATE, BOOKID, CUSTOMID but using CUSTOMID as part of the table key.

Solution:

**REPORT** Z\_ABAP101\_014. **TYPES**: **BEGIN OF** flight\_booking, carrid **TYPE** sbook-carrid , connid **TYPE** sbook-connid , fldate **TYPE** sbook-fldate , bookid **TYPE** sbook-bookid , customid **TYPE** sbook-customid , **END OF** flight\_booking .

**TYPES** table\_type\_booking **TYPE TABLE OF** flight\_booking **WITH KEY** carrid connid fldate customid.

Declare a variable of type character with 10 positions and give it 'Hello ABAP' as an initial value.

Solution:

**REPORT** Z\_ABAP101\_015.

**DATA message TYPE** c **LENGTH** 10 **VALUE** 'Hello ABAP'.

Declare a variable of numeric type with 4 positions and initial value 1234.

Solution:

**REPORT** Z\_ABAP101\_016.

**DATA** amount **TYPE** f **VALUE** 1234.

Declare a variable of type integer with initial value 42.

Solution:

**REPORT** z\_abap101\_017.

**DATA** age **TYPE** i **VALUE** 42.

Declare a variable of type integer with initial value 12.72.

Solution:

**REPORT** z\_abap101\_018.

**DATA** round\_number **TYPE** i **VALUE** '12.72'.

**WRITE** round\_number.

Declare a variable of type date and give it halloween day.

Solution:

**REPORT** Z\_ABAP101\_019.

**DATA** any\_day **TYPE** d.

any\_day = '20131031'. *" Halloween.*

Declare a packed number variable with 7 decimal places.

Solution:

**REPORT** z\_abap101\_020.

**DATA** many\_decimals **TYPE** p **LENGTH** 10 **DECIMALS** 7.

```
many_decimals = '123456789.987654321'.
```
**WRITE** many\_decimals. *" What is printed?*

Declare a variable of type S\_CARR\_ID.

Solution:

**REPORT** Z\_ABAP101\_021.

**DATA** air\_line\_code **TYPE** s\_carr\_id.

Declare a variable of the same type of field carrid from table SPFLI.

Solution:

**REPORT** Z\_ABAP101\_022.

**DATA** air\_line\_code **TYPE** spfli-carrid.

Declare a variable of the same type of field FLDATE table SFLIGHT.

Solution:

**REPORT** z\_abap101\_023.

**DATA** flight\_date **TYPE** sflight-fldate.

Declare a structure of the same type of SBOOK.

Solution:

**REPORT** z\_abap101\_024.

**DATA** single\_booking **TYPE** sbook.
Declare a structure with fields of the table SFLIGHT carrid, CONNID, FLDATE, PRICE, CURRENCY, PLANETYPE, and SEATSMAX SEATSOCC.

Solution:

**REPORT** z\_abap101\_025. **DATA**: **BEGIN OF** some\_components\_of\_one\_flight, carrid **TYPE** sflight-carrid , connid **TYPE** sflight-connid , fldate **TYPE** sflight-fldate , price **TYPE** sflight-price , currency **TYPE** sflight-currency , planetype **TYPE** sflight-planetype, seatsmax **TYPE** sflight-seatsmax , seatsocc **TYPE** sflight-seatsocc , **END OF** some\_components\_of\_one\_flight.

Declare a structure with all fields of the table SBOOK and the field TELEPHONE from SCUSTOM table.

Solution:

**REPORT** z\_abap101\_026.

**DATA**: **BEGIN OF** sbook\_with\_phone. **INCLUDE** STRUCTURE sbook. **DATA** phone **TYPE** scustom-telephone. **DATA END OF** sbook\_with\_phone.

Declare an internal table with fields of the table SBOOK CARRID, CONNID, FLDATE, BOOKID, CUSTOMID.

Solution:

**TYPES**: **BEGIN OF** ty\_sbook , carrid **TYPE** sbook-carrid, connid **TYPE** sbook-connid, fldate **TYPE** sbook-fldate, bookid **TYPE** sbook-bookid, customer\_id **TYPE** sbook-customid, **END OF** ty\_sbook.

**REPORT** z\_abap101\_027.

**TYPES** ty\_itab\_sbook **TYPE TABLE OF** ty\_sbook **WITH KEY** carrid connid fldate bookid.

**DATA** itab\_sbook **TYPE** ty\_itab\_sbook.

Declare an internal table with all table fields from table SCARR.

Solution:

**REPORT** z\_abap101\_028.

**DATA** it\_scarr **TYPE STANDARD TABLE OF** scarr.

Declare an internal table with all table fields SPFLI.

Solution:

**REPORT** z\_abap101\_029.

**TYPES** ty\_spfli **TYPE** spfli.

**DATA** itab\_spfli **TYPE TABLE OF** ty\_spfli.

Declare an internal table with all table fields from SCARR and the field TELEPHONE from table SCUSTOM.

Solution:

**REPORT** z\_abap101\_030.

**TYPES**: **BEGIN OF** ty\_scarr\_telephone. **INCLUDE TYPE** scarr.

**TYPES**: phone **TYPE** scustom-telephone,

**END OF** ty\_scarr\_telephone,

ty\_itab\_scarr\_telephone **TYPE SORTED TABLE OF** ty\_scarr\_telephone **WITH UNIQUE KEY** carrid.

**DATA** itab **TYPE** ty\_itab\_scarr\_telephone.

Declare a constant which contains your name.

Solution:

**REPORT** z\_abap101\_031.

**CONSTANTS** c\_full\_name **TYPE** string **VALUE** 'ABAP101.com'.

Declare two constants which contain the values 'X' (true) and ' ' (false).

Note: This is a common practice as ABAP does not contain a boolean primitive type.

Solution:

**REPORT** z\_abap101\_032.

**TYPES** ty\_boolean **TYPE** c. *" what is the length?*

**CONSTANTS** c\_true **TYPE** ty\_boolean **VALUE** 'X'. **CONSTANTS** c\_false **TYPE** ty\_boolean **VALUE** space. Declare a constants which contains the 5 first decimals of Pi.

Solution:

**REPORT** z\_abap101\_033.

**CONSTANTS** c\_pi **TYPE** p **LENGTH** 7 **DECIMALS** 5 **VALUE** '3.14159'.

Declare a work area of constants. All components must be integers.

Solution:

**CONSTANTS**: **BEGIN OF** c\_integers, first **TYPE** i **VALUE** 1, second **TYPE** i **VALUE** 2, third **TYPE** i **VALUE** 3, **END OF** c\_integers.

**REPORT** z\_abap101\_034.

Declare a work area of 5 constant components. All of them should have different primitive types.

Solution:

**REPORT** z\_abap101\_035.

```
CONSTANTS: BEGIN OF c_primitives,
char TYPE c LENGTH 4 VALUE 'CHAR',
int TYPE i VALUE 101,
date TYPE d VALUE '20141225',
time TYPE t VALUE '112359',
string TYPE string VALUE STRING
END OF c_primitives.
```
Is it possible to declare an internal table of constants?

Answer:

No. No initial value can be specified for internal tables and references

```
REPORT z_abap101_036.
TYPES ty_integer TYPE i.
TYPES ty_integers TYPE TABLE OF ty_integer.
CONSTANTS itab_integers TYPE ty_integers VALUE 1. " Syntax error
```
Declare all types and constants from type-pools ABAP and ICON.

Solution:

**REPORT** z\_abap101\_037.

**TYPE-POOLS**: icon, abap.

**CONSTANTS** c\_favorite\_icon **LIKE** icon\_information **VALUE** '@0S@'.

**DATA** is\_true **TYPE** abap\_bool.

Declare a constant which type is the same of another constant.

Solution:

**REPORT** z\_abap101\_038.

**CONSTANTS** c\_a **TYPE** c **VALUE** 'A'. **CONSTANTS** c\_z **LIKE** c\_a **VALUE** 'Z'.

Declare a type which is used in another type, variable, work area, internal table and constant.

Solution:

**REPORT** z\_abap101\_039.

**TYPES** ty\_reused\_date **TYPE** d.

**TYPES** ty\_creation\_date **TYPE** ty\_reused\_date.

**DATA** v\_creation\_date **TYPE** ty\_reused\_date. **DATA** v\_update\_date **TYPE** ty\_reused\_date.

**DATA**: **BEGIN OF** wa\_document, name **TYPE** string, creation\_date **TYPE** ty\_reused\_date, update\_date **TYPE** ty\_reused\_date, **END OF** wa\_document.

**DATA**: itab\_documents **LIKE TABLE OF** wa\_document.

**CONSTANTS** c\_update\_date **TYPE** ty\_reused\_date **VALUE** '99991231'.

Declare a variable which is used in another variable, type, work area, internal table and constant.

Solution:

**REPORT** z\_abap101\_040.

**DATA** v\_reused\_time **TYPE** t.

**DATA** v\_last\_changed\_at **LIKE** v\_reused\_time. **TYPES** ty\_last\_changed\_at **LIKE** v\_reused\_time.

**DATA**: **BEGIN OF** wa\_employee, name **TYPE** string, next\_meeting\_at **LIKE** v\_reused\_time, **END OF** wa\_employee.

**DATA**: **BEGIN OF** itab\_employees OCCURS 0, name **TYPE** string, next\_meeting\_at **LIKE** v\_reused\_time, **END OF** itab\_employees.

**CONSTANTS** c\_lunch\_time **LIKE** v\_reused\_time **VALUE** '130000'.

# **Part II - Imperative Logic (41 - 72)**

Write an executable program that performs the following calculation:  $2 + 3 * 5$ 

Solution:

**REPORT** z\_abap101\_041.

# **START-OF-SELECTION**.

**DATA** v\_result **TYPE** i.

v\_result = 2 + 3 \* 5. *" 25 or 17?*

**WRITE** v\_result.

Write an executable program that get two integers inside variables and perform the addition, subtraction, multiplication, division and power between them.

```
REPORT z_abap101_042.
DATA v_number_a TYPE i.
DATA v_number_b LIKE v_number_a VALUE 2.
DATA v_result TYPE f .
START-OF-SELECTION.
  v_nnumber_a = 5.
  v_rresult = v_nnumber_a + v_nnumber_b.
  WRITE: 'Adition:', v_result EXPONENT 0 .
   NEW-LINE.
   v_result = v_number_a - v_number_b.
   WRITE: 'Subtraction:', v_result.
   NEW-LINE.
  v_rresult = v_nnumber_a * v_nnumber_b.
   WRITE: 'Multiplication:', v_result.
   NEW-LINE.
   v_result = v_number_a / v_number_b.
   WRITE: 'Division:', v_result.
   NEW-LINE.
  v_rresult = v_nnumber_a ** v_nnumber_b.
   WRITE: 'Power:', v_result.
```
Write an executable program that get two integers inside parameters and perform the addition, subtraction, multiplication, division and power between them.

```
REPORT z_abap101_043.
PARAMETERS p_num_a TYPE i.
PARAMETERS p_num_b LIKE p_num_a DEFAULT 2.
DATA v_result TYPE f.
START-OF-SELECTION.
 p_num_a = 5.
 v_rresult = p_num_a + p_num_b.
   WRITE: 'Addition:', v_result EXPONENT 0 .
   NEW-LINE.
  v_rresult = p_nnum_a - p_nnum_b.
   WRITE: 'Subtraction:', v_result.
   NEW-LINE.
  v_rresult = p_num_a * p_num_b.
   WRITE: 'Multiplication:', v_result.
   NEW-LINE.
  v_rresult = p_num_a / p_num_b.
   WRITE: 'Division:', v_result.
   NEW-LINE.
  v_rresult = p_num_a * p_nnum_b.
   WRITE: 'Power:', v_result.
```
Write an executable program that concatenates two words and write the result.

Solution:

**REPORT** z\_abap101\_044.

**CONSTANTS** c\_abap **TYPE** c **LENGTH** 4 **VALUE** 'ABAP'. **DATA** v\_whole\_text **TYPE** string.

**START-OF-SELECTION**.

 **CONCATENATE** c\_abap '101' **INTO** v\_whole\_text . **WRITE** v\_whole\_text.

Write an executable program that concatenates two words and the current month, separating each part by a "-" and write the result.

Solution:

**REPORT** z\_abap101\_045.

**CONSTANTS** c\_abap **TYPE** c **LENGTH** 7 **VALUE** 'ABAP999'. **CONSTANTS** c\_separator **TYPE** c **VALUE** '-'. **DATA** v\_whole\_text **TYPE** string.

### **START-OF-SELECTION**.

```
 CONCATENATE c_abap(4) '101' sy-datum+4(2) INTO v_whole_text SEPARATED BY
c_separator.
  WRITE v_whole_text.
```
Write an executable program that reads the current system date and write it in your language in text format.

Ex: 20140727 should be written as July the Twenty-Seventh, 2014

Solution:

```
REPORT z_abap101_046.
DATA v_day TYPE string.
DATA v_month TYPE string.
DATA v_year TYPE string.
START-OF-SELECTION.
* Handle month
   CASE sy-datum+4(2).
     WHEN '01'.
       v_month = 'January'.
     WHEN '02'.
       v_month = 'February'.
     WHEN '03'.
       v_month = 'March'.
     WHEN '04'.
      v month = ' April'.
     WHEN '05'.
      v_{\text{month}} = 'May'. WHEN '06'.
       v_month = 'June'.
     WHEN '07'.
      v_{\text{month}} = 'July'. WHEN '08'.
       v_month = 'August'.
     WHEN '09'.
       v_month = 'September'.
     WHEN '10'.
      v month = 'October'.
     WHEN '11'.
       v_month = 'November'.
     WHEN '12'.
      v month = 'December'.
```
#### **ENDCASE**.

```
* Handle day
 IF sy-datum+6(2) = '01'.
   v_dday = 'first'.
 ELSEIF sy-datum+6(2) = '02'.
   v_dday = 'second'.
```

```
ELSEIF sy-datum+6(2) = '03'.
  v_dday = 'third'.
 ELSE. " 04-31
   IF sy-datum+6(2) BETWEEN 04 AND 19. " 04-19
     CASE sy-datum+6(2).
       WHEN '04'.
        v_dday = 'four'.
       WHEN '05'.
        v day = 'fif'.
       WHEN '06'.
        v_dday = 'six'.
       WHEN '07'.
        v_dday = 'seven'.
       WHEN '08'.
        v_dday = 'eigh'.
       WHEN '09'.
        v_dday = 'nin'.
       WHEN '10'.
        v day = 'ten'.
       WHEN '11'.
         v_day = 'eleven'.
       WHEN '12'.
        v_dday = 'twelf'.
       WHEN '13'.
        v day = 'thirteen'.
       WHEN '14'.
         v_day = 'fourteen'.
       WHEN '15'.
         v_day = 'fitteen'.
       WHEN '16'.
         v_day = 'sixteen'.
       WHEN '17'.
         v_day = 'seventeen'.
       WHEN '18'.
         v_day = 'eighteen'.
       WHEN '19'.
         v_day = 'nineteen'.
     ENDCASE.
     CONCATENATE v_day 'th' INTO v_day.
   ELSE.
     CASE sy-datum+6(2). " 20-31
       WHEN '20'.
         v_day = 'twentieth'.
       WHEN '21'.
         v_day = 'twenty-first'.
       WHEN '22'.
         v_day = 'twenty-second'.
```

```
 WHEN '23'.
    v_day = 'twenty-third'.
   WHEN '24'.
     v_day = 'twenty-fourth'.
   WHEN '25'.
    v_day = 'twenty-fifth'.
   WHEN '26'.
   v_dday = 'twenty-six'.
   WHEN '27'.
    v_day = 'twenty-seventh'.
   WHEN '28'.
    v_{\text{day}} = 'twenty-eighth'.
   WHEN '29'.
    v_day = 'twenty-first'.
   WHEN '30'.
     v_day = 'thirtieth'.
   WHEN '31'.
     v_day = 'thirty-first'.
 ENDCASE.
```
# **ENDIF**.

## **ENDIF**.

```
* Handle Year
 v_year = sy-datum(4).
* print result
  WRITE: v_month, ' the ', v_day, ', ', v_year. NEW-LINE.
```
Write an executable program that reads the current system time and write the time in 6 different zones (3 of them should be compulsorily Greenwich, Delhi and Brasilia).

Solution:

**REPORT** z\_abap101\_047. **DATA** v\_timezone1 **TYPE** tznzone **VALUE** 'GMTUK'. *" Greenwich* **DATA** v\_timezone2 **TYPE** tznzone **VALUE** 'INDIA'. *" Delhi* **DATA** v\_timezone3 **TYPE** tznzone **VALUE** 'BRAZIL'. *" Brasilia* **DATA** v\_timezone4 **TYPE** tznzone **VALUE** 'CST'. **DATA** v\_timezone5 **TYPE** tznzone **VALUE** 'ISRAEL'. **DATA** v\_timezone6 **TYPE** tznzone **VALUE** 'RUS06'.

**DATA** v\_timestamp **TYPE** tzonref-tstamps. **DATA** v\_timestamp\_string **TYPE** string.

**START-OF-SELECTION**.

 **CONCATENATE** sy-datum sy-uzeit **INTO** v\_timestamp\_string.  $v_t$ timestamp =  $v_t$ timestamp\_string.

 **WRITE** v\_timestamp TIME ZONE v\_timezone1. **NEW-LINE**. **WRITE** v\_timestamp TIME ZONE v\_timezone2. **NEW-LINE**. **WRITE** v\_timestamp TIME ZONE v\_timezone3. **NEW-LINE**. **WRITE** v\_timestamp TIME ZONE v\_timezone4. **NEW-LINE**. **WRITE** v\_timestamp TIME ZONE v\_timezone5. **NEW-LINE**. **WRITE** v\_timestamp TIME ZONE v\_timezone6. **NEW-LINE**.

Write an executable program that counts how many vowels are in the name of the user running the program and print the result

Solution:

**REPORT** z\_abap101\_048. **DATA** v\_vowels\_count **TYPE** i. **DATA** v\_vowels\_total **TYPE** i. **DATA** v\_user **LIKE** sy-uname. **START-OF-SELECTION**.  $v$ \_user = sy-uname. **TRANSLATE** v\_user **TO UPPER CASE**. *\* One option* **FIND** ALL OCCURRENCES **OF** 'A' **IN** v\_user MATCH COUNT v\_vowels\_count. v\_vowels\_total = v\_vowels\_total + v\_vowels\_count. **FIND** ALL OCCURRENCES **OF** 'E' **IN** v\_user MATCH COUNT v\_vowels\_count. v\_vowels\_total = v\_vowels\_total + v\_vowels\_count. FIND ALL OCCURRENCES OF 'I' IN v user MATCH COUNT v vowels count. v\_vowels\_total = v\_vowels\_total + v\_vowels\_count. **FIND** ALL OCCURRENCES **OF** 'O' **IN** v\_user MATCH COUNT v\_vowels\_count.  $v_v$ vowels\_total =  $v_v$ vowels\_total +  $v_v$ vowels\_count. **FIND** ALL OCCURRENCES **OF** 'U' **IN** v\_user MATCH COUNT v\_vowels\_count. v\_vowels\_total = v\_vowels\_total + v\_vowels\_count.

*\* Another option* **FIND** ALL OCCURRENCES **OF** REGEX 'A|E|I|O|U' **IN** v\_user MATCH COUNT v\_vowels\_count.

**WRITE** v\_vowels\_total.

Write an executable program that counts a string length and if it's bigger than 2o characteres, write 'Too big'. If not, write the string length.

Solution:

**DATA** v\_string **TYPE** string **VALUE** '1234567890ABCDEFGHIJ'. **DATA** v\_string\_length **TYPE** i.

**START-OF-SELECTION**.

**REPORT** z\_abap101\_049.

```
 v_string_length = strlen( v_string ).
 IF v_string_length > 20 .
  WRITE 'Too big'.
 ELSE.
   WRITE v_string_length.
 ENDIF.
```
Write an executable program that counts from 1 to 100 and for each multiple of 8, write the message: "The number [number] is a multiple of 8 ".

Solution:

```
REPORT z_abap101_050.
DATA v_current_number TYPE i VALUE 1.
START-OF-SELECTION.
  WHILE v_current_number <= 100.
    IF (v_{\text{current\_number MOD 8}} = 0.
       WRITE: 'The number', v_current_number, ' is a multiple of 8'.
       NEW-LINE.
     ENDIF.
     ADD 1 TO v_current_number.
```
ENDWHILE.

Write an executable program that contains a routine which prints all usernames in the system. (Check table USR04 and its content in transaction SE11, SE16 or SE16N).

Solution:

**REPORT** z\_abap101\_051. **TYPES** ty\_users **TYPE TABLE OF** usr04-bname. **DATA** it\_users **TYPE** ty\_users. **START-OF-SELECTION**. **SELECT** bname **FROM** usr04 **INTO TABLE** it\_users. **PERFORM** print\_users **USING** it\_users. *\*&---------------------------------------------------------------------\* \*& Form print\_users \*&---------------------------------------------------------------------\* \* Prints all usernames in the system \*----------------------------------------------------------------------\* \* -->US\_T\_USERS usernames \*----------------------------------------------------------------------\** **FORM** print\_users **USING** us\_t\_users **TYPE** ty\_users. **DATA** lwa\_user **TYPE LINE OF** ty\_users. **LOOP AT** us\_t\_users **INTO** lwa\_user.

 **WRITE** lwa\_user. **NEW-LINE**. **ENDLOOP**. **ENDFORM**. *"print\_users*

For this exercise, you should Read the help from command FORM completely. Then, write an executable program that has a routine that receives four global variables and change their value. Each variable will be received in a different way: 2 of them using the addition USING and the other 2 using the addition CHANGING from the FORM command. For each pair use and omit the adding VALUE. Print the contents of all global variables before the routine is called, at the beginning of the routine, at the end of the routine (after all values are changed) and after the PERFORM statement. See how the contents of variables behave using the debugger.

```
REPORT z_abap101_052.
DATA gv_a TYPE i VALUE 1.
DATA gv_b TYPE i VALUE 2.
DATA gv_c TYPE i VALUE 3.
DATA gv_d TYPE i VALUE 4.
*&---------------------------------------------------------------------*
*& Form form_parameters
*&---------------------------------------------------------------------*
* Get 4 parameters in different ways
*----------------------------------------------------------------------*
* -->US_A text
      * -->(USV_B) text
       * -->CH_C text
       * -->(CHV_D) text
*----------------------------------------------------------------------*
FORM form_parameters
     USING us_a TYPE i
            value(usv_b) TYPE i
     CHANGING ch_c TYPE i
         value(chv_d) TYPE i.
   WRITE 'Inside FORM.'. NEW-LINE.
   WRITE: 'us_a: ', us_a. NEW-LINE.
   WRITE: 'usv_b: ', usv_b. NEW-LINE.
   WRITE: 'ch_c: ', ch_c. NEW-LINE.
   WRITE: 'chv_d: ', chv_d. NEW-LINE.
  us_a = us_a + 10.
  usv_b = usv_b + 10.
  ch_c = ch_c + 10.
  chvd = chv d + 10.
   WRITE 'Inside FORM, after update local variables'. NEW-LINE.
   WRITE: 'us_a: ', us_a. NEW-LINE.
   WRITE: 'usv_b: ', usv_b. NEW-LINE.
   WRITE: 'ch_c: ', ch_c. NEW-LINE.
```

```
 WRITE: 'chv_d: ', chv_d. NEW-LINE.
   WRITE: 'gv_a: ', gv_a. NEW-LINE.
   WRITE: 'gv_b: ', gv_b. NEW-LINE.
   WRITE: 'gv_c: ', gv_c. NEW-LINE.
  WRITE: 'gv_d: ', gv_d. NEW-LINE.
ENDFORM. "form_parameters
START-OF-SELECTION.
  WRITE 'Before FORM'. NEW-LINE.
  WRITE: 'gv_a: ', gv_a. NEW-LINE.
  WRITE: 'gv_b: ', gv_b. NEW-LINE.
  WRITE: 'gv_c: ', gv_c. NEW-LINE.
  WRITE: 'gv_d: ', gv_d. NEW-LINE.
  PERFORM form_parameters
    USING
      gv_a
      gv_b
    CHANGING
      gv_c
      gv_d
     .
   WRITE 'After FORM'. NEW-LINE.
```

```
 WRITE: 'gv_a: ', gv_a. NEW-LINE.
 WRITE: 'gv_b: ', gv_b. NEW-LINE.
 WRITE: 'gv_c: ', gv_c. NEW-LINE.
 WRITE: 'gv_d: ', gv_d. NEW-LINE.
```
Write an executable program that has a routine that receives two numbers and returns the largest of them, If the numbers are equal return the number itself.

```
REPORT z_abap101_053.
DATA gv_largest TYPE f.
*&---------------------------------------------------------------------*
*& Form get_larger
*&---------------------------------------------------------------------*
* Compares 2 numbers and returns the largest. If equal returns itself
*----------------------------------------------------------------------*
* -->NUMBER_A Number A
      * -->NUMBER_B Number B
      * -->LARGEST_NUMBER Largest Number
*----------------------------------------------------------------------*
FORM get_larger
    USING
        number_a TYPE f
         number_b TYPE f
    CHANGING
        largest_number TYPE f.
 IF number a \geq 1 number b.
    largest_number = number_a.
  ELSE.
    largest_number = number_b.
  ENDIF.
ENDFORM. "get_larger
START-OF-SELECTION.
  PERFORM get_larger USING 1 2 CHANGING gv_largest.
  WRITE gv_largest EXPONENT 0. NEW-LINE.
  PERFORM get_larger USING 4 3 CHANGING gv_largest.
  WRITE gv_largest EXPONENT 0. NEW-LINE.
  PERFORM get_larger USING 5 5 CHANGING gv_largest.
  WRITE gv_largest EXPONENT 0. NEW-LINE.
  PERFORM get_larger USING '6.2' '7.1' CHANGING gv_largest.
  WRITE gv_largest EXPONENT 0. NEW-LINE.
```
Write an executable program that has a routine that receives two numbers and return a flag (character with length 1). If the numbers are equal, set the flag with 'X. Otherwise set the flag to space.

```
REPORT z_abap101_054.
DATA gv_flag TYPE c.
*&---------------------------------------------------------------------*
*& Form get_larger
*&---------------------------------------------------------------------*
* Compares 2 numbers and returns a flag (true) if they are equal
*----------------------------------------------------------------------*
* -->NUMBER_A Number A
* -->NUMBER_B Number B
* -->FLAG Equal numbers indicator
*----------------------------------------------------------------------*
FORM set_flag_if_equal
    USING
        number_a TYPE f
        number_b TYPE f
    CHANGING
        flag TYPE c.
 IF number_a = number_b.
    flag = abap_true.
    WRITE flag. NEW-LINE.
  ELSE.
   flag = abap_false. ENDIF.
ENDFORM. "get_larger
START-OF-SELECTION.
  PERFORM set_flag_if_equal USING 1 1 CHANGING gv_flag.
  PERFORM set_flag_if_equal USING 4 3 CHANGING gv_flag.
  PERFORM set_flag_if_equal USING 5 5 CHANGING gv_flag.
  PERFORM set_flag_if_equal USING '6.2' '7.1' CHANGING gv_flag.
```
Write an executable program that has a routine that takes two numbers and writes the result of the operation [higher\_number / lower\_number] if the numbers are different. If they are equal, write the result of the operation [number  $\wedge$  2].

```
REPORT z_abap101_055.
DATA gv_result TYPE f.
*&---------------------------------------------------------------------*
*& Form get_larger
*&---------------------------------------------------------------------*
* Compares 2 numbers and returns the largest. If equal returns itself
*----------------------------------------------------------------------*
      * -->NUMBER_A Number A
      * -->NUMBER_B Number B
* -->LARGEST_NUMBER Largest Number
*----------------------------------------------------------------------*
FORM get_larger
    USING
        number_a TYPE f
        number_b TYPE f
    CHANGING
        largest_number TYPE f.
 IF number_a >= number_b.
    largest_number = number_a.
  ELSE.
     largest_number = number_b.
  ENDIF.
ENDFORM. "get_larger
*&---------------------------------------------------------------------*
*& Form get_larger
*&---------------------------------------------------------------------*
* Compares 2 numbers and returns a flag (true) if they are equal
*----------------------------------------------------------------------*
      * -->NUMBER_A Number A
      * -->NUMBER_B Number B
      * -->FLAG Equal numbers indicator
*----------------------------------------------------------------------*
FORM set_flag_if_equal
    USING
        number_a TYPE f
        number_b TYPE f
    CHANGING
```

```
 flag TYPE c.
```

```
IF number_a = number_b.
  flag = abap\_true.WRITE flag. NEW-LINE.
 ELSE.
   flag = abap_false.
 ENDIF.
```
**ENDFORM**. *"get\_larger*

```
*&---------------------------------------------------------------------*
*& Form division_or_power2
*&---------------------------------------------------------------------*
* takes two numbers and writes the result of the operation
* [higher_number / lower_number] if the numbers are different.
* If they are equal, write the result of the operation [number ^ 2].
*----------------------------------------------------------------------*
      * -->NUMBER_A text
       * -->NUMBER_B text
      * -->RESULT text
*----------------------------------------------------------------------*
FORM division_or_power2
    USING
         number_a TYPE f
         number_b TYPE f
    CHANGING
         result TYPE f.
  DATA lv_number_equal TYPE c.
  PERFORM set_flag_if_equal
    USING
       number_a
       number_b
    CHANGING
       lv_number_equal.
  IF lv_number_equal = abap_true.
    result = number_a * 2.
  ELSE.
    DATA lv_larger_number TYPE f.
    PERFORM get_larger USING number_a number_b CHANGING lv_larger_number.
   IF number a = 1v larger number.
      result = number_a / number_b.
    ELSE.
      result = number_b / number_a.
    ENDIF.
```
**ENDIF**.

 **WRITE** result EXPONENT 0. **NEW-LINE**. **ENDFORM**. *"division\_or\_power2* **START-OF-SELECTION**. **PERFORM** division\_or\_power2 **USING** 1 1 **CHANGING** gv\_result. **PERFORM** division\_or\_power2 **USING** 3 3 **CHANGING** gv\_result. **PERFORM** division\_or\_power2 **USING** 6 2 **CHANGING** gv\_result. **PERFORM** division\_or\_power2 **USING** 2 6 **CHANGING** gv\_result. **PERFORM** division\_or\_power2 **USING** 10 2 **CHANGING** gv\_result. **PERFORM** division\_or\_power2 **USING** 2 10 **CHANGING** gv\_result.

Write an executable program that does NOT have a routine. The program should include a work area with 5 fields of different types or more. Then, it must be populated and its fields should be printed one per line, separated by one horizontal line. After testing your program, change the output separating each field by two lines. During this process, refactor your code to include a routine which handle the separation between each line.

Solution:

```
DATA: BEGIN OF work_area,
     str TYPE string,
     date TYPE d,
     time TYPE t,
     integer TYPE i,
     hex TYPE x LENGTH 8,
     END OF work_area.
```
**REPORT** z\_abap101\_056.

#### **START-OF-SELECTION**.

```
 work_area-str = 'This is a string'.
 work_area-date = '20141225'. " Christmas
work\_area-time = '134059'.
work area-integer = 101.
 work_area-hex = '0123456789ABCDEF'.
```
- *\* Before refactoring*
- *\* WRITE work\_area-str.*
- *\* ULINE.*
- *\* WRITE work\_area-date DD/MM/YY.*
- *\* ULINE.*
- *\* WRITE work\_area-time.*
- *\* ULINE.*
- *\* WRITE work\_area-integer.*
- *\* ULINE.*
- *\* WRITE work\_area-hex.*
- *\* ULINE.*

*\* After refactoring* **WRITE** work\_area-str. **PERFORM** separe\_line. **WRITE** work\_area-date DD/MM/YY. **PERFORM** separe\_line. **WRITE** work\_area-time. **PERFORM** separe\_line. **WRITE** work\_area-integer. **PERFORM** separe\_line. **WRITE** work\_area-hex.

**PERFORM** separe\_line.

*\*&---------------------------------------------------------------------\* \*& Form separe\_line \*&---------------------------------------------------------------------\* \* Separe each output line \*----------------------------------------------------------------------\** **FORM** separe\_line. **DO** 2 **TIMES**. **ULINE**. **ENDDO**. **ENDFORM**. *"separe\_line*

Write an executable program with a routine that receives a work area containing five different data types and count how many components are not filled. Finally, print result.

```
REPORT z_abap101_057.
TYPES: BEGIN OF ty_work_area,
     str TYPE string,
     date TYPE d,
     time TYPE t,
     integer TYPE i,
     hex TYPE x LENGTH 8,
     END OF ty_work_area.
DATA work area TYPE ty work area.
*&---------------------------------------------------------------------*
*& Form count_initial_components
*&---------------------------------------------------------------------*
* Gets a work area, counts how many components are initial and write
* the result
*----------------------------------------------------------------------*
       * -->US_WORK_AREA work area
*----------------------------------------------------------------------*
FORM count initial components USING us work area TYPE ty work area.
   DATA lv_initial_components_counter TYPE i.
   IF us_work_area-str IS INITIAL.
    lv\_initial\_components\_counter = ly\_initial\_components\_counter + 1.
   ENDIF.
  IF us work area-date IS INITIAL.
     lv_initial_components_counter = lv_initial_components_counter + 1.
   ENDIF.
   IF us_work_area-time IS INITIAL.
    lv_initial_components_counter = lv_initial_components_counter + 1.
   ENDIF.
  IF us work area-integer IS INITIAL.
     lv_initial_components_counter = lv_initial_components_counter + 1.
   ENDIF.
   IF us_work_area-hex IS INITIAL.
    lv_initial_components_counter = lv_initial_components_counter + 1.
   ENDIF.
```
 **WRITE**: 'Initial components: ', lv\_initial\_components\_counter. **NEW-LINE**.

**ENDFORM**. *"count\_initial\_components*

**START-OF-SELECTION**.

 **PERFORM** count\_initial\_components **USING** work\_area. work\_area-str = 'This is a string'. **PERFORM** count\_initial\_components **USING** work\_area. work\_area-date = '20141225'. *" Christmas* **PERFORM** count\_initial\_components **USING** work\_area. work\_area-time =  $'134059'$ . **PERFORM** count\_initial\_components **USING** work\_area. work\_area-integer = 101. **PERFORM** count\_initial\_components **USING** work\_area. work\_area-hex = '0123456789ABCDEF'. **PERFORM** count\_initial\_components **USING** work\_area.

Write an executable program with a routine that receives a work area with at least 4 components. All components can only be declared using numeric and different primitive types. Your routine should sum the values from all components and print the result.

```
Solution:
REPORT z_abap101_058.
TYPES: BEGIN OF ty_work_area,
    integer TYPE i,
    float TYPE f,
    pack TYPE p LENGTH 8 DECIMALS 3,
     decfloat34 TYPE decfloat34,
    END OF ty_work_area.
*&---------------------------------------------------------------------*
*& Form sum_numeric_components
*&---------------------------------------------------------------------*
* Receives a work area with numeric components and sum them.
*----------------------------------------------------------------------*
       * -->US_WA Work area with numeric components
*----------------------------------------------------------------------*
FORM sum_numeric_components USING us_wa TYPE ty_work_area.
  DATA lv_sum_result TYPE decfloat34.
 lv sum result = us wa-integer + us wa-float + us wa-pack + us wa-decfloat34.
  WRITE lv_sum_result.
  NEW-LINE.
ENDFORM. "sum_numeric_components
START-OF-SELECTION.
  DATA work_area TYPE ty_work_area.
  DATA work_area_doubled TYPE ty_work_area.
 work\_area-integer = 2.
 work\_area-float = '2.5'.
  work_area-pack = '2.12345'.
  work_area-decfloat34 = 1000000000000000000000000000000.
  PERFORM sum_numeric_components USING work_area.
 work_area_doubled-integer = work_area-integer * 2.
 work area doubled-float = work area-float * 2.
  work_area_doubled-pack = work_area-pack * 2.
  work_area_doubled-decfloat34 = work_area-decfloat34 * 2.
  PERFORM sum_numeric_components USING work_area_doubled.
```
Write an executable program which has a routine that receives a work area with 3 char components and 3 numeric components. The routine should clear some component values according to the following rules:

- 1. Clear char components only if the sum of the numeric components is odd (ignoring possible decimal places)
- 2. Clear numeric components only if the sum of vowels in the three char components is even (ignoring lower/upper case)

```
REPORT z_abap101_059.
TYPES:
  BEGIN OF ty_char_and_numeric,
    char_comp1 TYPE string,
    char_comp2 TYPE c LENGTH 3,
    char_comp3 TYPE n LENGTH 10,
    num_comp1 TYPE i,
    num_comp2 TYPE f,
    num_comp3 TYPE decfloat16,
 END OF ty char and numeric.
*&---------------------------------------------------------------------*
*& Form clear_char_or_numeric
*&---------------------------------------------------------------------*
* This routine clears some component values according to the following rules:
  * a. Clear char components only if the sum of the numeric components is odd 
(ignoring possible decimal places)
* b. Clear numeric components only if the sum of vowels in the three char 
components is even (ignoring lower/upper case)
*----------------------------------------------------------------------*
       * -->US_WA_CHAR_AND_NUMERIC text
*----------------------------------------------------------------------*
FORM clear_char_or_numeric USING us_wa_char_and_numeric TYPE
ty_char_and_numeric.
  DATA lv_mod_result TYPE i.
  DATA lv_sum_numeric TYPE i.
 lv sum numeric = us_wa_char_and_numeric-num_comp1 +
     us_wa_char_and_numeric-num_comp2 +
    us wa char and numeric-num comp3.
  lv_{mod\_result} = lw_{sum\_num\_numeric} MOD 2.
```

```
IF lv mod result \leq 0.
     CLEAR:
       us_wa_char_and_numeric-char_comp1,
       us_wa_char_and_numeric-char_comp2,
      us wa char and numeric-char comp3.
     RETURN.
   ENDIF.
   DATA lv_vowel_count TYPE i.
   DATA lv_current_vowel_count TYPE i.
   FIND ALL OCCURRENCES OF REGEX 'a|e|i|o|u|A|E|I|O|U' IN us_wa_char_and_numeric-
char_comp1 MATCH COUNT lv_current_vowel_count.
   lv_vowel_count = lv_vowel_count + lv_current_vowel_count.
   FIND ALL OCCURRENCES OF REGEX 'a|e|i|o|u|A|E|I|O|U' IN us_wa_char_and_numeric-
char_comp2 MATCH COUNT lv_current_vowel_count.
   lv_vowel_count = lv_vowel_count + lv_current_vowel_count.
   FIND ALL OCCURRENCES OF REGEX 'a|e|i|o|u|A|E|I|O|U' IN us_wa_char_and_numeric-
char_comp3 MATCH COUNT lv_current_vowel_count.
   lv_vowel_count = lv_vowel_count + lv_current_vowel_count.
   lv_mod_result = lv_vowel_count MOD 2.
  IF lv mod result = \odot.
     CLEAR:
       us_wa_char_and_numeric-num_comp1,
      us wa char and numeric-num comp2,
       us_wa_char_and_numeric-num_comp3.
     RETURN.
   ENDIF.
ENDFORM. "clear_char_or_numeric
START-OF-SELECTION.
   DATA wa_char_cleared TYPE ty_char_and_numeric.
   DATA wa_numeric_cleared TYPE ty_char_and_numeric.
   wa_char_cleared-char_comp1 = 'This should be clea'.
   wa_char_cleared-char_comp2 = 'red'.
   wa_char_cleared-char_comp3 = '0123456789'.
   wa_char_cleared-num_comp1 = 1.
   wa_char_cleared-num_comp2 = 10.
  wa char cleared-num comp3 = 100.
   WRITE:
     wa_char_cleared-char_comp1,
     wa_char_cleared-char_comp2,
     wa_char_cleared-char_comp3,
```

```
 wa_char_cleared-num_comp1,
```

```
wa char cleared-num comp2,
   wa_char_cleared-num_comp3.
 NEW-LINE.
```
**PERFORM** clear\_char\_or\_numeric **USING** wa\_char\_cleared.

```
 WRITE:
```

```
 wa_char_cleared-char_comp1,
   wa_char_cleared-char_comp2,
   wa_char_cleared-char_comp3,
   wa_char_cleared-num_comp1,
   wa_char_cleared-num_comp2,
   wa_char_cleared-num_comp3.
 NEW-LINE.
```
#### **ULINE**.

```
 wa_numeric_cleared-char_comp1 = 'aeiouAEIOU'.
 wa_numeric_cleared-char_comp2 = 'BCD'.
 wa_numeric_cleared-char_comp3 = '0123456789'.
 wa_numeric_cleared-num_comp1 = 2. " even
wa numeric cleared-num comp2 = 10.
 wa_numeric_cleared-num_comp3 = 100.
```
#### **WRITE**:

```
 wa_numeric_cleared-char_comp1,
   wa_numeric_cleared-char_comp2,
   wa_numeric_cleared-char_comp3,
   wa_numeric_cleared-num_comp1,
   wa_numeric_cleared-num_comp2,
   wa_numeric_cleared-num_comp3.
 NEW-LINE.
```
**PERFORM** clear\_char\_or\_numeric **USING** wa\_numeric\_cleared.

#### **WRITE**:

```
 wa_numeric_cleared-char_comp1,
   wa_numeric_cleared-char_comp2,
   wa_numeric_cleared-char_comp3,
   wa_numeric_cleared-num_comp1,
   wa_numeric_cleared-num_comp2,
   wa_numeric_cleared-num_comp3.
 NEW-LINE.
```
Write an executable program which contains three internal tables (their type must contain at least three components of different data types). Each table will have a different type (standard, sorted and hashed). Add 3 identical values in each table and view the contents of each table in the debugger.

```
REPORT z_abap101_060.
TYPES: BEGIN OF ty_line,
id TYPE c LENGTH 10,
name TYPE string,
value TYPE i,
END OF ty_line.
DATA it_standard TYPE STANDARD TABLE OF ty_line.
DATA it_sorted TYPE SORTED TABLE OF ty_line WITH UNIQUE KEY id.
DATA it_hashed TYPE HASHED TABLE OF ty_line WITH UNIQUE KEY id.
START-OF-SELECTION.
   DATA wa TYPE ty_line.
  wa-id = '3'.wa-name = 'John'.
  wa-value = 50.
   APPEND wa TO it_standard.
   INSERT wa INTO TABLE it_sorted.
   INSERT wa INTO TABLE it_hashed.
  wa-id = '2'.wa-name = 'Mary'.
  wa-value = 60. APPEND wa TO it_standard.
   INSERT wa INTO TABLE it_sorted.
   INSERT wa INTO TABLE it_hashed.
  wa-id = '1'.wa-name = 'Max'.
  wa-value = 30.
   APPEND wa TO it_standard.
   INSERT wa INTO TABLE it_sorted.
   INSERT wa INTO TABLE it_hashed.
   BREAK-POINT.
```
Write an executable program which has a routine that receives an internal table and print how many fields are filled with their default value (the line type of the table must have at least 4 fields).

Hint: each primitive type has a default value. For example, 0 (zero) is the default value of integers whereas space ('') is the default value of characters.

```
REPORT z_abap101_061.
TYPES:
   BEGIN OF ty_line,
     id TYPE c LENGTH 10,
     name TYPE string,
     value TYPE i,
     creation_date TYPE d,
   END OF ty_line.
TYPES: ty_table TYPE STANDARD TABLE OF ty_line.
*&---------------------------------------------------------------------*
*& Form count_initial_fields_of_table
*&---------------------------------------------------------------------*
* Counts how many fields are filled with their default value
*----------------------------------------------------------------------*
       * -->US_TABLE internal table
*----------------------------------------------------------------------*
FORM count_initial_fields_of_table USING us_table TYPE ty_table.
   DATA lwa_line TYPE ty_line.
   DATA lv_initial_field_total TYPE i.
   LOOP AT us_table INTO lwa_line.
     IF lwa_line-id IS INITIAL.
       lv_initial_field_total = lv_initial_field_total + 1.
     ENDIF.
     IF lwa_line-name IS INITIAL.
       lv_initial_field_total = lv_initial_field_total + 1.
     ENDIF.
     IF lwa_line-value IS INITIAL.
       lv_initial_field_total = lv_initial_field_total + 1.
     ENDIF.
     IF lwa_line-creation_date IS INITIAL.
       lv_initial_field_total = lv_initial_field_total + 1.
     ENDIF.
```
**ENDLOOP**.

```
 WRITE: 'Number of initial values: ', lv_initial_field_total.
  NEW-LINE.
ENDFORM. "count_initial_fields_of_table
```

```
START-OF-SELECTION.
```

```
 DATA itab TYPE ty_table.
  DATA wa TYPE ty_line.
 wa-id = '1'.wa-name = 'John'.
 wa-value = 50.
  wa-creation_date = '20140727'.
  APPEND wa TO itab.
  CLEAR wa.
  PERFORM count_initial_fields_of_table USING itab.
 wa-id = '2'.wa-name = 'Mary'.
 wa-value = 20.
* wa-creation_date = ?.
  APPEND wa TO itab.
  CLEAR wa.
  PERFORM count_initial_fields_of_table USING itab.
 wa-id = '3'.wa-name = 'Max'.
* wa-value = ?.
* wa-creation_date = ?.
  APPEND wa TO itab.
  CLEAR wa.
  PERFORM count_initial_fields_of_table USING itab.
 wa-id = '4'.* wa-name = ?.
* wa-value = ?.
* wa-creation_date = ?.
  APPEND wa TO itab.
  CLEAR wa.
```
**PERFORM** count\_initial\_fields\_of\_table **USING** itab.

Write an executable program which has a routine that receives an internal table and prints how many fields are blank by line (the type of table must have at least 4 fields). Output must be generated as:

```
Line [line number] => [number of blank fields] + " blank fields"
Total: [total number of blank fields]
Solution:
REPORT z_abap101_062.
TYPES:
   BEGIN OF ty_line,
     id TYPE c LENGTH 10,
     name TYPE string,
     value TYPE i,
     creation_date TYPE d,
   END OF ty_line.
TYPES: ty_table TYPE STANDARD TABLE OF ty_line.
*&---------------------------------------------------------------------*
*& Form count_initial_fields_of_line
*&---------------------------------------------------------------------*
* Counts and prints how many fields are blank by line
*----------------------------------------------------------------------*
       * -->US_TABLE internal table
*----------------------------------------------------------------------*
FORM count_initial_fields_of_line USING us_table TYPE ty_table.
   DATA lwa_line TYPE ty_line.
   DATA lv_initial_field_total TYPE i .
   DATA lv_initial_field TYPE i.
   LOOP AT us_table INTO lwa_line.
     CLEAR lv_initial_field .
     IF lwa_line-id IS INITIAL.
       lv_initial_field = lv_initial_field + 1.
     ENDIF.
     IF lwa_line-name IS INITIAL.
       lv_initial_field = lv_initial_field + 1.
     ENDIF.
     IF lwa_line-value IS INITIAL.
       lv_initial_field = lv_initial_field + 1.
     ENDIF.
     IF lwa_line-creation_date IS INITIAL.
```

```
lv initial field = lv initial field + 1.
     ENDIF.
     WRITE: 'Line ', sy-tabix, ' => ', lv_initial_field, ' blank fields'.
     NEW-LINE.
     lv_initial_field_total = lv_initial_field_total + lv_initial_field.
   ENDLOOP.
   WRITE: 'Total: ', lv_initial_field_total.
   WRITE: sy-uline.
ENDFORM. "count_initial_fields_of_line
START-OF-SELECTION.
   DATA itab TYPE ty_table.
   DATA wa TYPE ty_line.
  wa-id = '1'.wa-name = 'John'.
  wa-value = 50.
   wa-creation_date = '20140727'.
   APPEND wa TO itab.
   CLEAR wa.
   PERFORM count_initial_fields_of_line USING itab.
  wa-id = '2'.wa-name = 'Mary'.
 wa-value = 20.
* wa-creation_date = ?.
   APPEND wa TO itab.
   CLEAR wa.
   PERFORM count_initial_fields_of_line USING itab.
 wa-id = '3'.
 wa-name = 'Max'.
* wa-value = ?.
* wa-creation_date = ?.
  APPEND wa TO itab.
   CLEAR wa.
   PERFORM count_initial_fields_of_line USING itab.
 wa-id = '4'.
* wa-name = ?.
```
*\* wa-value = ?.*

*\* wa-creation\_date = ?.*

 **APPEND** wa **TO** itab. **CLEAR** wa.

**PERFORM** count\_initial\_fields\_of\_line **USING** itab.

Write an executable program which has a routine that receives a standard internal table. The line type used in the internal table declaration must contain at least three components any text type. The routine should replace all occurrences of "space" by a "\_" (underscore) using work areas (not field symbols). Print the table contents before and after calling the routine. The internal table must be populated with at least 10 records and contemplating some fields that have "space" in all field values, other records containing spaces in just a few fields and other records without spaces at all.

Solution:

**REPORT** z\_abap101\_063. **TYPES**: **BEGIN OF** ty\_line, comp1 **TYPE** c **LENGTH** 10, comp2 **TYPE** string, comp3 **TYPE** c **LENGTH** 5, **END OF** ty\_line. **TYPES**: ty\_tt\_line **TYPE TABLE OF** ty\_line. *\*&---------------------------------------------------------------------\* \*& Form replace\_spaces \*&---------------------------------------------------------------------\* \* Replaces all occurrences of "space" by a "\_" (underscore) \* using work areas (not field symbols). \*----------------------------------------------------------------------\* \* -->CH\_ITAB text \*----------------------------------------------------------------------\** **FORM** replace\_spaces **CHANGING** ch\_itab **TYPE** ty\_tt\_line. **DATA** lwa **TYPE** ty\_line. **LOOP AT** ch\_itab **INTO** lwa. REPLACE ALL OCCURRENCES **OF** REGEX '\s' **IN** lwa-comp1 **WITH** '\_' **IN CHARACTER MODE**. REPLACE ALL OCCURRENCES **OF** REGEX '[[:space:]]' **IN** lwa-comp2 **WITH** '\_' **IN CHARACTER MODE**. REPLACE ALL OCCURRENCES **OF** REGEX '\s' **IN** lwa-comp3 **WITH** '\_' **IN CHARACTER MODE**. **MODIFY** ch\_itab **INDEX** sy-tabix **FROM** lwa. **ENDLOOP**. **ENDFORM**. *"replace\_spaces \*&---------------------------------------------------------------------\* \*& Form print\_itab \*&---------------------------------------------------------------------\**

*\*----------------------------------------------------------------------\**

*\* Prints internal table contents*

```
* -->US_ITAB text
*----------------------------------------------------------------------*
FORM print_itab USING us_itab TYPE ty_tt_line.
   DATA lwa TYPE ty_line.
   LOOP AT us_itab INTO lwa.
     WRITE: lwa-comp1 COLOR 1. NEW-LINE.
    WRITE: lwa-comp2 COLOR 2. NEW-LINE.
    WRITE: lwa-comp3 COLOR 3. NEW-LINE.
     WRITE /.
   ENDLOOP.
ENDFORM. "print_itab
START-OF-SELECTION.
   DATA itab TYPE ty_tt_line.
   DATA wa TYPE ty_line.
  wa-comp1 = 'ABAP 101'.
   wa-comp2 = 'One Two Three Four Five Six Seven Eight Nine'.
  wa-comp3 = '12345'.
   APPEND wa TO itab.
   CLEAR wa.
  wa-comp1 = 'ABAP101'.
  wa-comp2 = 'One/Two/Three/Four Five/Six/Seven/Eight/Nine'.
  wa-comp3 = '12 45'.
   APPEND wa TO itab.
   CLEAR wa.
  wa-comp1 = ' '.
   wa-comp2 = 'One/Two/Three/Four+=_-Five/Six/Seven/Eight/Nine'.
  wa-comp3 = '.
   APPEND wa TO itab.
   CLEAR wa.
   WRITE: 'Before replace'. NEW-LINE.
   PERFORM print_itab
    USING
       itab.
   PERFORM replace_spaces
     CHANGING
       itab.
   WRITE: /, 'After replace'. NEW-LINE.
   PERFORM print_itab
     USING
       itab.
```
Write an executable program which has a routine that receives a standard internal table. The line type used in the internal table declaration must contain at least three components any text type. The routine should replace all occurrences of "space" by a "\_" (underscore) using field symbols (and not work areas). Print the table contents before and after calling the routine. The internal table must be populated with at least 10 records and contemplating some fields that have "space" in all field values, other records containing spaces in just a few fields and other records without spaces at all.

Solution:

```
REPORT z_abap101_064.
TYPES: BEGIN OF ty_line,
    comp1 TYPE c LENGTH 10,
    comp2 TYPE string,
    comp3 TYPE c LENGTH 5,
END OF ty_line.
TYPES: ty_tt_line TYPE TABLE OF ty_line.
*&---------------------------------------------------------------------*
*& Form replace_spaces
*&---------------------------------------------------------------------*
* Replaces all occurrences of "space" by a "_" (underscore)
* using field symbols (not work areas).
*----------------------------------------------------------------------*
       * -->CH_ITAB text
*----------------------------------------------------------------------*
FORM replace_spaces CHANGING ch_itab TYPE ty_tt_line.
   FIELD-SYMBOLS <line> TYPE ty_line.
   LOOP AT ch_itab ASSIGNING <line>.
     REPLACE ALL OCCURRENCES OF REGEX '\s' IN <line>-comp1 WITH '_' IN CHARACTER 
MODE.
     REPLACE ALL OCCURRENCES OF REGEX '[[:space:]]' IN <line>-comp2 WITH '_' IN 
CHARACTER MODE.
     REPLACE ALL OCCURRENCES OF REGEX '\s' IN <line>-comp3 WITH '_' IN CHARACTER 
MODE.
   ENDLOOP.
ENDFORM. "replace_spaces
*&---------------------------------------------------------------------*
*& Form print_itab
*&---------------------------------------------------------------------*
* Prints internal table contents
*----------------------------------------------------------------------*
```
*\* -->US\_ITAB text*

```
*----------------------------------------------------------------------*
FORM print_itab USING us_itab TYPE ty_tt_line.
   FIELD-SYMBOLS <line> TYPE ty_line.
   LOOP AT us_itab ASSIGNING <line>.
     WRITE: <line>-comp1 COLOR 1. NEW-LINE.
     WRITE: <line>-comp2 COLOR 2. NEW-LINE.
    WRITE: <line>-comp3 COLOR 3. NEW-LINE.
    WRITE /.
   ENDLOOP.
ENDFORM. "print_itab
START-OF-SELECTION.
   DATA itab TYPE ty_tt_line.
   DATA wa TYPE ty_line.
  wa-comp1 = 'ABAP 101'.
   wa-comp2 = 'One Two Three Four Five Six Seven Eight Nine'.
  wa-comp3 = '12345'.
   APPEND wa TO itab.
   CLEAR wa.
  wa-comp1 = 'ABAP101'.wa-comp2 = 'One/Two/Three/Four Five/Six/Seven/Eight/Nine'.
  wa-comp3 = '12 45'.
   APPEND wa TO itab.
   CLEAR wa.
  wa-comp1 = ' '.
  wa-comp2 = 'One/Two/Three/Four+=_-Five/Six/Seven/Eight/Nine'.
  wa-comp3 = ''. APPEND wa TO itab.
   CLEAR wa.
   WRITE: 'Before replace'. NEW-LINE.
   PERFORM print_itab
     USING
       itab.
   PERFORM replace_spaces
     CHANGING
       itab.
   WRITE: /, 'After replace'. NEW-LINE.
   PERFORM print_itab
     USING
       itab.
```
Write an executable program which has a routine that receives an internal table of strings and concatenates their values in four different ways:

- 1. Way 1: concatenate internal table texts by the line order
- 2. Way 2: concatenate internal table texts by the text ascending order
- 3. Way 3: concatenate internal table texts by the text descending order
- 4. Way 4: concatenate internal table texts by the line reverse order

Solution:

**REPORT** z\_abap101\_065. *\*&---------------------------------------------------------------------\* \*& Form concatenate\_strings \*&---------------------------------------------------------------------\* \* Concatenate strings from an internal table \*----------------------------------------------------------------------\* \* -->US\_ITAB Internal table of strings \* -->CH\_CONCATENATED\_STRING Result \*----------------------------------------------------------------------\** **FORM** concatenate\_strings **USING** us\_t\_strings **TYPE** table\_of\_strings **CHANGING** ch\_concatenated\_string **TYPE** string. **DATA** t\_copied\_strings **LIKE** us\_t\_strings. t\_copied\_strings = us\_t\_strings. **FIELD-SYMBOLS** <string\_line> **TYPE** string. **LOOP AT** t\_copied\_strings **ASSIGNING** <string line>. **CONCATENATE** ch\_concatenated\_string <string\_line> **INTO** ch\_concatenated\_string. **ENDLOOP**. **ENDFORM**. *"concatenate\_strings \*&---------------------------------------------------------------------\* \*& Form concatenate\_strings\_in\_ways \*&---------------------------------------------------------------------\* \* Receives an internal table of strings and concatenates \* their values in four different ways: \* Way 1: concatenate internal table texts by the line order \* Way 2: concatenate internal table texts by the text ascending order \* Way 3: concatenate internal table texts by the text descending order \* Way 4: concatenate internal table texts by the line reverse order \*----------------------------------------------------------------------\**

```
* -->US_T_STRINGS Table of strings
* -->US_V_CONCAT_LOGIC Concatenation way # (1-4)
       * -->CH_CONCATENATED_STRING Concatenated string
*----------------------------------------------------------------------*
FORM concatenate_strings_in_ways
    USING
        us_t_strings TYPE table_of_strings
        us_v_concat_logic TYPE c
    CHANGING ch_concatenated_string TYPE string.
  DATA t_copied_strings LIKE us_t_strings.
   t_copied_strings = us_t_strings.
  CASE us_v_concat_logic.
    WHEN '1'.
      PERFORM concatenate_strings
        USING
          t_copied_strings
        CHANGING
         ch_concatenated_string
 .
    WHEN '2'.
      SORT t_copied_strings.
      PERFORM concatenate_strings
        USING
          t_copied_strings
        CHANGING
          ch_concatenated_string
 .
    WHEN '3'.
      SORT t_copied_strings DESCENDING.
      PERFORM concatenate_strings
        USING
          t_copied_strings
        CHANGING
          ch_concatenated_string
 .
    WHEN '4'.
* reverse loop
      DATA vl_number_of_strings TYPE i.
      FIELD-SYMBOLS <string_line> TYPE string.
      DESCRIBE TABLE t_copied_strings LINES vl_number_of_strings.
      WHILE vl_number_of_strings > 0.
```

```
 READ TABLE t_copied_strings ASSIGNING <string_line> INDEX
vl_number_of_strings.
         IF sy-subrc IS INITIAL.
           CONCATENATE ch_concatenated_string <string_line> INTO
ch concatenated string.
         ENDIF.
         UNASSIGN <string_line>.
         vl_number_of_strings = vl_number_of_strings - 1.
       ENDWHILE.
   ENDCASE.
ENDFORM. "concatenate_strings_in_ways
START-OF-SELECTION.
   DATA it_strings TYPE table_of_strings.
   DATA gv_concatenated TYPE string.
   APPEND 'A' TO it_strings.
   APPEND 'B' TO it_strings.
   APPEND 'C' TO it_strings.
   APPEND 'D' TO it_strings.
   APPEND 'X' TO it_strings.
   APPEND 'Y' TO it_strings.
   APPEND 'Z' TO it_strings.
   APPEND 'M' TO it_strings.
   APPEND 'N' TO it_strings.
   APPEND 'O' TO it_strings.
   PERFORM concatenate_strings_in_ways
     USING
       it_strings
       '1'
     CHANGING
       gv_concatenated
 .
   WRITE: '1 - ', gv_concatenated, /.
   CLEAR gv_concatenated.
   PERFORM concatenate_strings_in_ways
     USING
       it_strings
       '2'
     CHANGING
       gv_concatenated
     .
   WRITE: '2 - ', gv_concatenated, /.
   CLEAR gv_concatenated.
```

```
 PERFORM concatenate_strings_in_ways
   USING
    it_strings
    '3'
   CHANGING
    gv_concatenated
   .
 WRITE: '3 - ', gv_concatenated, /.
 CLEAR gv_concatenated.
 PERFORM concatenate_strings_in_ways
   USING
    it_strings
     '4'
   CHANGING
    gv_concatenated
  .
 WRITE: '4 - ', gv_concatenated, /.
```

```
 CLEAR gv_concatenated.
```
Write an executable program with two parameters types as integers. The first represents a number to be printed and the second represents the length of the number to be printed. Place zeros to the left if necessary. Example:

- p\_number =  $15$  p\_length =  $2$ . Output =  $15$
- p\_number =  $15$  p\_length = 6. Output = 000015
- p\_number =  $2014$  p\_length = 2. Output =  $20$
- p\_number = 123456789 p\_length = 10. Output = 0123456789
- $p_number = 123456789 p_length = 4. Output = 1234$

Solution:

**REPORT** z\_abap101\_066.

### **PARAMETERS**:

 p\_number **TYPE** i, p\_length **TYPE** i.

## **START-OF-SELECTION**.

```
 DATA vl_number_string TYPE string.
 DATA vl_number_length TYPE i.
 DATA vl_number_with_left_zeros TYPE string.
 vl_number_string = p_number.
 CONDENSE vl_number_string NO-GAPS.
 vl_number_length = strlen( vl_number_string ).
 IF vl_number_length > p_length.
   WRITE: vl_number_string(p_length).
 ELSE.
   DATA vl_zeros TYPE i.
  DATA vl left zeros TYPE string.
   vl_zeros = p_length - vl_number_length.
   DO vl_zeros TIMES.
     CONCATENATE vl_left_zeros '0' INTO vl_left_zeros.
   ENDDO.
   CONCATENATE vl_left_zeros vl_number_string INTO vl_number_with_left_zeros.
   WRITE: vl_number_with_left_zeros.
 ENDIF.
```
Write an executable program with two parameters which represents a base and exponent. Print the result of exponentiation. As both parameters are required for the operation they should be mandatory.

Solution:

```
REPORT z_abap101_067.
```
**PARAMETERS** p\_base **TYPE** p **LENGTH** 5 **OBLIGATORY**. **PARAMETERS** p\_exp **TYPE** i **OBLIGATORY**.

**START-OF-SELECTION**.

**DATA** v\_result **TYPE** f.

 $v_r$ result =  $p_b$ ase \*\*  $p_e$ exp.

**WRITE**: v\_result EXPONENT 0.

Write an executable program with two parameters (a string and a number) The number should be accepted only if it's less or equal to 25. The program should print the string as many times as the value of the numeric parameter. The output should be as following

String = "ABAPers are not crazy people." Number = 21.

```
Line [1]: A
Line [2]: AB
Line [3]: ABA
Line [4]: ABAP
Line [5]: ABAPe
(\ldots)Line [21]: ABAPers are not crazy
```
Solution:

**REPORT** z\_abap101\_068.

**PARAMETERS** p\_text **TYPE** string **OBLIGATORY**. PARAMETER p\_len **TYPE** i **OBLIGATORY**.

```
AT SELECTION-SCREEN ON p_len.
```

```
 IF p_len > 25.
   MESSAGE 'P_LEN should be less or equal 25' TYPE 'E'.
 ENDIF.
```

```
START-OF-SELECTION.
```

```
 DO p_len TIMES.
   WRITE: 'Line [', sy-index , ']: ', p_text(sy-index).
   NEW-LINE.
 ENDDO.
```
Write an executable program which has two internal tables, with a header line and the other without. Add five records in each table. In the case of the one with header line, use it embed work area. For the other one, use a work area declared explicitly. Print the contents of both internal tables.

```
REPORT z_abap101_069.
TYPES: BEGIN OF ty_line,
id TYPE n LENGTH 8,
name TYPE c LENGTH 20,
age TYPE i,
END OF ty_line.
DATA it_without_hat TYPE TABLE OF ty_line.
DATA it_with_hat TYPE TABLE OF ty_line WITH HEADER LINE. " Debug me to 
understand my name
* Populating the internal table WITHOUT HEADER LINE (hat)
DATA wa_line TYPE ty_line.
wa line-id = 1.
wa_line-name = 'The One'.
wa line-age = 10.
APPEND wa_line TO it_without_hat.
wa line-id = 2.
wa<sup>line-name = 'Bob'.</sup>
wa<sup>line-age = 20.</sup>
APPEND wa_line TO it_without_hat.
wa line-id = 3.
wa line-name = 'Mary'.
wa<sup>line-age = 30.</sup>
APPEND wa_line TO it_without_hat.
wa line-id = 4.
wa_line-name = 'Chris'.
wa line-age = 40.
APPEND wa_line TO it_without_hat.
wa line-id = 5.
wa_line-name = 'Janet'.
wa<sup>line-age = 50.</sub></sup>
APPEND wa_line TO it_without_hat.
* Populating the internal table WITH HEADER LINE (hat)
```

```
it with hat-id = 1.
it_with_hat-name = 'The One'.
it\_with\_hat-age = 10.
APPEND it_with_hat.
it\_with\_hat-id = 2.
it_with_hat-name = 'Bob'.
it\_with\_hat-age = 20.APPEND it_with_hat.
it_with_hat-id = 3.
it_with_hat-name = 'Mary'.
it_with_hat-age = 30.
APPEND it_with_hat.
it\_with\_hat-id = 4.it_with_hat-name = 'Chris'.
it_with_hat-age = 40.
APPEND it_with_hat.
it_with_hat-id = 5.it_with_hat-name = 'Janet'.
it\_with\_hat-age = 50.
APPEND it_with_hat.
* Printing table WITHOUT header line
LOOP AT it_without_hat INTO wa_line.
  WRITE: wa_line-id, wa_line-name, wa_line-age.
   NEW-LINE.
ENDLOOP.
* Printing table WITH header line
LOOP AT it_with_hat.
  WRITE: it_with_hat-id, it_with_hat-name, it_with_hat-age.
   NEW-LINE.
ENDLOOP.
NEW-LINE.
*IF it_without_hat = it_with_hat. " Try to uncomment this IF
* WRITE 'Maybe the tables are not so equal because...'.
* NEW-LINE.
*ENDIF.
IF it without hat = it with hat[].
   WRITE ' ... without using []s we are using the work area and not the internal 
table'.
```
**ENDIF**.

Have a routine that receives an internal table (with at least three columns) and the sort it by its first column.

```
REPORT z_abap101_070.
TYPES: BEGIN OF ty_person,
   id TYPE n LENGTH 8,
   name TYPE c LENGTH 20,
   age TYPE i,
END OF ty_person,
tt_people TYPE TABLE OF ty_person WITH KEY id.
DATA it_people TYPE tt_people.
FORM sort_1st_column CHANGING ch_itab_people TYPE tt_people.
   SORT ch_itab_people BY id ASCENDING.
ENDFORM. "sort_1st_column
START-OF-SELECTION.
* Populating the internal table WITHOUT HEADER LINE (hat)
   DATA wa_person TYPE ty_person.
  wa_person-id = 3.
   wa_person-name = 'The One'.
  wa<sub>p</sub> person-age = 30.
   APPEND wa_person TO it_people.
  wa person-id = 2.
   wa_person-name = 'Bob'.
  wa_person-age = 20.
   APPEND wa_person TO it_people.
  wa\_person-id = 1. wa_person-name = 'Mary'.
  wa person-age = 10.
   APPEND wa_person TO it_people.
  wa person-id = 5.
   wa_person-name = 'Chris'.
  wa_person-age = 50.
   APPEND wa_person TO it_people.
  wa\_person-id = 4.
```

```
 wa_person-name = 'Janet'.
wa_person-age = 40.
 APPEND wa_person TO it_people.
 WRITE 'Before SORT'. NEW-LINE.
 LOOP AT it_people INTO wa_person.
  WRITE: wa_person-id, wa_person-name, wa_person-age.
   NEW-LINE.
 ENDLOOP.
 PERFORM sort_1st_column
   CHANGING
     it_people.
 WRITE 'After SORT'. NEW-LINE.
 LOOP AT it_people INTO wa_person.
   WRITE: wa_person-id, wa_person-name, wa_person-age.
   NEW-LINE.
 ENDLOOP.
```
Have a routine that receives an internal table (with at least three columns) and a string with the name of a column. Sort the table by the specified column accordingly.

```
REPORT z_abap101_071.
TYPES: BEGIN OF ty_person,
   id TYPE n LENGTH 8,
   name TYPE c LENGTH 20,
   age TYPE i,
END OF ty_person,
tt_people TYPE TABLE OF ty_person WITH KEY id.
DATA it_people TYPE tt_people.
FORM sort_any_column
     USING us_v_column TYPE string
     CHANGING ch_itab_people TYPE tt_people.
   SORT ch_itab_people BY (us_v_column) ASCENDING.
ENDFORM. "sort_any_column
START-OF-SELECTION.
* Populating the internal table WITHOUT HEADER LINE (hat)
   DATA wa_person TYPE ty_person.
  wa person-id = 3.
   wa_person-name = 'The One'.
  wa_person-age = 30.
   APPEND wa_person TO it_people.
  wa_{person-id} = 2. wa_person-name = 'Bob'.
  wa\_person\text{-}age = 20. APPEND wa_person TO it_people.
  wa person-id = 1.
   wa_person-name = 'Mary'.
  wa\_person\text{-}age = 10. APPEND wa_person TO it_people.
  wa_{person-id} = 5. wa_person-name = 'Chris'.
  wa person-age = 50.
   APPEND wa_person TO it_people.
```

```
wa_{person-id = 4.} wa_person-name = 'Janet'.
wa_person-age = 40.
 APPEND wa_person TO it_people.
 WRITE 'Before SORT by ID'. NEW-LINE.
 LOOP AT it_people INTO wa_person.
   WRITE: wa_person-id, wa_person-name, wa_person-age.
   NEW-LINE.
 ENDLOOP.
 PERFORM sort_any_column
   USING
     'ID'
   CHANGING
     it_people.
 WRITE 'After SORT ID'. NEW-LINE.
 LOOP AT it_people INTO wa_person.
   WRITE: wa_person-id, wa_person-name, wa_person-age.
   NEW-LINE.
 ENDLOOP.
 PERFORM sort_any_column
 USING
   'NAME'
 CHANGING
   it_people.
 WRITE 'After SORT NAME'. NEW-LINE.
 LOOP AT it_people INTO wa_person.
   WRITE: wa_person-id, wa_person-name, wa_person-age.
   NEW-LINE.
 ENDLOOP.
```
Have a routine that receives an internal table (with at least three fields) and another internal table with the name of the columns to be ordered and order accordingly.

```
REPORT z_abap101_072.
TYPES: BEGIN OF ty_person,
   id TYPE n LENGTH 8,
   name TYPE c LENGTH 20,
   age TYPE i,
END OF ty_person,
tt_people TYPE TABLE OF ty_person WITH KEY id.
DATA it_people TYPE tt_people.
FORM print_people USING us_itab_people TYPE tt_people.
   DATA lwa_person TYPE ty_person.
   LOOP AT us_itab_people INTO lwa_person.
     WRITE: lwa_person-id, lwa_person-name, lwa_person-age.
     NEW-LINE.
   ENDLOOP.
ENDFORM. "print_people
FORM sort_any_columns
     USING us_t_columns TYPE table_of_strings
     CHANGING ch_itab_people TYPE tt_people.
   DATA lv_number_of_lines TYPE i.
   DESCRIBE TABLE us_t_columns LINES lv_number_of_lines.
   DATA lv_first_column TYPE string.
   DATA lv_second_column TYPE string.
   DATA lv_third_column TYPE string.
   CASE lv_number_of_lines.
    WHEN 1.
       READ TABLE us_t_columns INDEX 1 INTO lv_first_column.
       SORT ch_itab_people BY
       (lv_first_column) ASCENDING.
     WHEN 2.
       READ TABLE us_t_columns INDEX 1 INTO lv_first_column.
       READ TABLE us_t_columns INDEX 2 INTO lv_second_column.
       SORT ch_itab_people BY
```

```
 (lv_first_column) ASCENDING
       (lv_second_column) ASCENDING..
     WHEN 3.
       READ TABLE us_t_columns INDEX 1 INTO lv_first_column.
       READ TABLE us_t_columns INDEX 2 INTO lv_second_column.
       READ TABLE us_t_columns INDEX 3 INTO lv_third_column.
       SORT ch_itab_people BY
       (lv_first_column) ASCENDING
       (lv_second_column) ASCENDING
       (lv_third_column) ASCENDING.
   ENDCASE.
ENDFORM. "sort_any_columns
START-OF-SELECTION.
* Populating the internal table WITHOUT HEADER LINE (hat)
   DATA wa_person TYPE ty_person.
  wa person-id = 3.
   wa_person-name = 'The One'.
   wa_person-age = 30.
   APPEND wa_person TO it_people.
  wa person-id = 6.
  wa person-name = 'Peter'.
  wa\_person\text{-}age = 40. APPEND wa_person TO it_people.
```

```
wa_person-id = 2.
 wa_person-name = 'Bob'.
wa_person-age = 30.
 APPEND wa_person TO it_people.
```

```
wa\_person-id = 1. wa_person-name = 'Mary'.
wa\_person\text{-}age = 10. APPEND wa_person TO it_people.
```

```
wa\_person-id = 5. wa_person-name = 'Chris'.
wa person-age = 20.
 APPEND wa_person TO it_people.
```

```
wa_person-id = 4.
 wa_person-name = 'Bob'.
wa_person-age = 40. APPEND wa_person TO it_people.
```

```
 DATA it_sort_columns TYPE table_of_strings.
```

```
 WRITE 'Before SORT'. NEW-LINE.
 PERFORM print_people USING it_people.
```

```
APPEND \bigcap_{n=1}^{\infty} TO it_sort_columns.
 PERFORM sort_any_columns
   USING
      it_sort_columns
   CHANGING
      it_people.
 REFRESH it_sort_columns.
 WRITE 'After SORT NAME'. NEW-LINE.
 PERFORM print_people USING it_people.
APPEND \left\{ \right\} AGE\left\{ \right\} TO it_sort_columns.
APPEND \boxed{\cdot} ID \boxed{\cdot} TO it_sort_columns.
 PERFORM sort_any_columns
 USING
  it_sort_columns
 CHANGING
   it_people.
 REFRESH it_sort_columns.
 WRITE 'After SORT AGE/ID'. NEW-LINE.
 PERFORM print_people USING it_people.
APPEND \left\lceil \right\rceil AGE \left\lceil \right\rceil TO it_sort_columns.
APPEND \bigcap_{n=1}^{\infty} MAME \bigcap_{n=1}^{\infty} TO it_sort_columns.
APPEND \boxed{\phantom{a}I} TO it_sort_columns.
 PERFORM sort_any_columns
 USING
   it_sort_columns
 CHANGING
   it_people.
```

```
 REFRESH it_sort_columns.
```

```
 WRITE 'After SORT AGE/NAME/ID'. NEW-LINE.
 PERFORM print_people USING it_people.
```
# **Part III – Selection Screens (73 – 101)**

Write a program that...
Contains a select-options for numeric values and print the result of multiplying each number within the range of 3.

Solution:

```
REPORT z_abap101_073.
DATA v_number TYPE i.
SELECT-OPTIONS s_number FOR v_number NO-EXTENSION.
START-OF-SELECTION.
   DATA v_difference TYPE i.
   DATA v_multiplication_result TYPE i.
  v_ddifference = s_number-high - s_number-low + 1.
   DO v_difference TIMES.
    v_{\text{multiplication\_result}} = ( s_{\text{number-low}} + sy\text{-index} - 1 ) * 3. WRITE v_multiplication_result.
     NEW-LINE.
   ENDDO.
```
Contains a select-options for numeric values and print all search criteria separated ",".

Solution:

**REPORT** z\_abap101\_074.

```
DATA v_number TYPE i.
SELECT-OPTIONS s_number FOR v_number.
START-OF-SELECTION.
   LOOP AT s_number.
     IF s_number-sign = 'I'.
       WRITE: 'Include'.
     ELSE.
       WRITE: 'Exclude'.
     ENDIF.
     CASE s_number-option.
       WHEN 'EQ'.
         WRITE: 'Equal', s_number-low.
       WHEN 'NE'.
         WRITE: 'Not equal', s_number-low.
       WHEN 'LT'.
         WRITE: 'Less than', s_number-low.
       WHEN 'LE'.
         WRITE: 'Less or equal', s_number-low.
       WHEN 'GT'.
         WRITE: 'Greater than', s_number-low.
       WHEN 'GE'.
         WRITE: 'Greater or equal', s_number-low.
       WHEN 'BT'.
         WRITE: 'between', s_number-low, ' and ', s_number-high.
       WHEN 'BT'.
         WRITE: 'not between', s_number-low, ' and ', s_number-high.
       WHEN 'CP'. " Patterns are used in char and string select-options
         WRITE: 'Contains pattern', s_number-low.
       WHEN 'NP'.
         WRITE: 'not the pattern', s_number-low.
     ENDCASE.
     NEW-LINE.
```
**ENDLOOP**.

Declare a select-options for numeric values without ranges. Then, validate if the number zero is entered and if it is, show an error message.

Solution:

```
REPORT z_abap101_075.
DATA v_number TYPE i.
SELECT-OPTIONS s_number FOR v_number NO INTERVALS.
AT SELECTION-SCREEN ON s_number.
   LOOP AT s_number.
    IF s_number-low = '0'.
       MESSAGE 'Number zero is not allowed' TYPE 'E'.
     ENDIF.
   ENDLOOP.
```
Declare a select-options for numeric values without multiple ranges. Then, validate if a range bigger than 100 is entered and if it is, show an error message.

Solution:

```
REPORT z_abap101_076.
DATA v_number TYPE i.
SELECT-OPTIONS s_number FOR v_number NO-EXTENSION.
AT SELECTION-SCREEN ON s_number.
   DATA lv_range_size TYPE i.
  lv\_range\_size = s\_number\text{-high} - s\_number\text{-low}. IF lv_range_size > 100.
     MESSAGE 'Range is too big' TYPE 'E'.
   ENDIF.
```
Declare a parameter as a listbox containing all Airline codes com table SCARR.

Solution:

**REPORT** z\_abap101\_077.

PARAMETER p\_list **TYPE** scarr-carrid AS LISTBOX **VISIBLE LENGTH** 20.

Declare three parameters as checkboxes. Each of them will represent a different flight class (first, business and economy).

Solution:

**REPORT** z\_abap101\_078.

PARAMETER p\_first **AS CHECKBOX**. PARAMETER p\_busin **AS CHECKBOX**. PARAMETER p\_econo **LIKE** p\_first **AS CHECKBOX**.

Declare three parameters as radio buttons. Each of them will represent a different flight class (first, business and economy).

Solution:

**REPORT** z\_abap101\_079.

PARAMETER p\_first **RADIOBUTTON GROUP** grp1. PARAMETER p\_busin **RADIOBUTTON GROUP** grp1. PARAMETER p\_econo **LIKE** p\_first **RADIOBUTTON GROUP** grp1.

Declare three parameters as checkboxes. The first one should always be checked once the program is started. Moreover, if the current day is between 1 and 10, the other two checkboxes should be checked as well once the program is started.

Solution:

```
REPORT z_abap101_080.
```
PARAMETER p\_first **AS CHECKBOX DEFAULT** abap\_true. PARAMETER p\_busin **AS CHECKBOX**. PARAMETER p\_econo **LIKE** p\_first **AS CHECKBOX**.

#### **INITIALIZATION**.

```
IF sy-datum+6(2) >= 1 AND sy-datum+6(2) <= 10.
 p_b busin = 'X'.
   p_econo = p_busin.
 ENDIF.
```
Declare three radio buttons and an input field. If any radio button is selected, the input field should be cleared. Note: the field should be cleared as soon any radio buttons is selected and not after the program is executed.

Solution:

```
REPORT z_abap101_081.
PARAMETER p_first RADIOBUTTON GROUP grp1 USER-COMMAND action.
PARAMETER p_busin RADIOBUTTON GROUP grp1.
PARAMETER p_econo LIKE p_first RADIOBUTTON GROUP grp1.
PARAMETER p_input TYPE string.
AT SELECTION-SCREEN.
```
 **IF** sy-ucomm = 'ACTION'. **CLEAR** p\_input.

#### **ENDIF**.

Declare three radio buttons and two input fields. If the first radio button is selected, both input fields should be displayed and ready for input. If the second one is chosen, the first input field should be mandatory and the second one should blocked for input. If the last radio button is chosen, both input fields should not be displayed in the screen.

Solution:

```
REPORT z_abap101_082.
PARAMETER p_first RADIOBUTTON GROUP grp1 USER-COMMAND action.
PARAMETER p_busin RADIOBUTTON GROUP grp1.
PARAMETER p_econo LIKE p_first RADIOBUTTON GROUP grp1.
PARAMETER p_input1 TYPE string.
PARAMETER p_input2 TYPE i.
DATA v_last_action LIKE sy-ucomm.
AT SELECTION-SCREEN.
   v_last_action = sy-ucomm.
AT SELECTION-SCREEN OUTPUT.
   IF v_last_action = 'ACTION'.
     CASE 'X'.
       WHEN p_first.
         LOOP AT SCREEN.
           IF screen-name = 'P_INPUT1' OR screen-name = 'P_INPUT2'.
            screen-input = 1.
             MODIFY SCREEN.
           ENDIF.
         ENDLOOP.
       WHEN p_busin.
         LOOP AT SCREEN.
           IF screen-name = 'P_INPUT1'.
             screen-required = 1.
             MODIFY SCREEN.
           ENDIF.
           IF screen-name = 'P_INPUT2'.
            screen-input = 0.
             MODIFY SCREEN.
           ENDIF.
         ENDLOOP.
       WHEN p_econo.
         LOOP AT SCREEN.
```

```
 IF screen-name = 'P_INPUT1' OR screen-name = 'P_INPUT2'.
 screen-input = 0.
  screen-invisible = 1.
  MODIFY SCREEN.
 ENDIF.
```
**ENDLOOP**.

**ENDCASE**.

**ENDIF**.

Declare four parameters. The first two should have a character type and the last two a numeric type. Separate each pair in the selection screen using selection screen blocks. Both blocks should contain a frame so it's possible to see the separation between them.

Solution:

**REPORT** z\_abap101\_083. **SELECTION-SCREEN BEGIN OF BLOCK** b01 **WITH FRAME**. PARAMETER p\_text **TYPE** string. PARAMETER p\_char **TYPE** c **LENGTH** 10. **SELECTION-SCREEN END OF BLOCK** b01. **SELECTION-SCREEN BEGIN OF BLOCK** b02 **WITH FRAME**. PARAMETER p\_int **TYPE** i.

PARAMETER p\_p **TYPE** p **LENGTH** 10.

**SELECTION-SCREEN END OF BLOCK** b02.

Declare four parameters. The first two should have a character type and the last two a numeric type. Separate each pair in the selection screen using selection screen blocks. Both blocks should contain a frame so it's possible to see the separation between them. Each frame should have a title. Also, define a text for each parameter label using text elements.

Solution:

**REPORT** z\_abap101\_084.

**SELECTION-SCREEN BEGIN OF BLOCK** b01 **WITH FRAME TITLE** text-b01. *" Define in text elements*

PARAMETER p\_text **TYPE** string. *" Define in text elements* PARAMETER p\_char **TYPE** c **LENGTH** 10. *" Define in text elements*

**SELECTION-SCREEN END OF BLOCK** b01.

**SELECTION-SCREEN BEGIN OF BLOCK** b02 **WITH FRAME TITLE** text-b02. *" Define in text elements*

PARAMETER p\_int **TYPE** i. *" Define in text elements* PARAMETER p\_p **TYPE** p **LENGTH** 10. *" Define in text elements*

**SELECTION-SCREEN END OF BLOCK** b02.

Declare a parameter with a text element and translate it to a different language. Then log into your system using another language and check which text appears in your program.

Solution:

**REPORT** z\_abap101\_085.

PARAMETER p\_trans **TYPE** string. *" Text element translated*

Declare a checkbox and an input field side-by-side inside a frame.

Solution:

**REPORT** z\_abap101\_086. **SELECTION-SCREEN BEGIN OF BLOCK** b01 **WITH FRAME**. **SELECTION-SCREEN BEGIN OF LINE**. **POSITION** 1. **PARAMETERS** p\_check **AS CHECKBOX**. **SELECTION-SCREEN COMMENT** 3(4) text-001 **FOR FIELD** p\_text. **POSITION** 10. **PARAMETERS** p\_text **TYPE** string. **SELECTION-SCREEN END OF LINE**.

**SELECTION-SCREEN END OF BLOCK** b01.

Declare a button inside a selection screen and show an information message when it is pressed.

Solution:

```
REPORT z_abap101_087.
```

```
SELECTION-SCREEN PUSHBUTTON 10(8) text-001 USER-COMMAND press. " text-001 = 
'Press me'
```
**AT SELECTION-SCREEN**.

```
 IF sy-ucomm = 'PRESS'.
   MESSAGE 'Button was pressed' TYPE 'I'.
 ENDIF.
```
Create a tabbed block with 3 tabs. Each of them should have a different content.

Solution:

**REPORT** z\_abap101\_088.

**SELECTION-SCREEN BEGIN OF SCREEN** 1 **AS SUBSCREEN**. PARAMETER p\_1 **TYPE** string. **SELECTION-SCREEN END OF SCREEN** 1.

**SELECTION-SCREEN BEGIN OF SCREEN** 2 **AS SUBSCREEN**. PARAMETER p\_2 **TYPE** d. **SELECTION-SCREEN END OF SCREEN** 2.

**SELECTION-SCREEN BEGIN OF SCREEN** 3 **AS SUBSCREEN**. PARAMETER p\_3 **TYPE** t. **SELECTION-SCREEN END OF SCREEN** 3.

**SELECTION-SCREEN BEGIN OF TABBED BLOCK** tb **FOR** 10 **LINES**.

SELECTION-SCREEN TAB (10) tab1 USER-COMMAND tab1\_pressed **DEFAULT** SCREEN 1. SELECTION-SCREEN TAB (10) tab2 USER-COMMAND tab2\_pressed **DEFAULT** SCREEN 2. SELECTION-SCREEN TAB (10) tab3 USER-COMMAND tab3\_pressed **DEFAULT PROGRAM** z\_abap101\_088 SCREEN 3.

#### **SELECTION-SCREEN END OF BLOCK** tb.

**INITIALIZATION**.

 $tab1 = 'String'$ .  $tab2 = 'Date'$ .  $tab3 = 'Time'.$ 

Declare three parameters. There should be a horizontal line separating the first two ones and a blank line separating the last two.

Solution:

**REPORT** z\_abap101\_089.

**PARAMETERS** p\_1.

**SELECTION-SCREEN ULINE**.

PARAMETER p\_2 **TYPE** i.

**SELECTION-SCREEN SKIP 1.** 

PARAMETER p\_3 **TYPE** d.

Declare a selection screen with 8 parameters and 3 select-options of your choice. Execute your program and save a variant so you refer to your selection any time you want.

Solution:

```
REPORT z_abap101_090.
SELECTION-SCREEN BEGIN OF BLOCK b01 WITH FRAME TITLE v_person.
PARAMETERS:
   p_name TYPE string LOWER CASE,
   p_born TYPE d,
   p_last TYPE t.
SELECTION-SCREEN SKIP 1.
PARAMETERS p_male RADIOBUTTON GROUP gend.
PARAMETERS p_female RADIOBUTTON GROUP gend.
SELECTION-SCREEN END OF BLOCK b01.
SELECTION-SCREEN SKIP 1.
SELECTION-SCREEN BEGIN OF BLOCK b02 WITH FRAME TITLE v_autho.
PARAMETER p_admin AS CHECKBOX.
PARAMETER p_user AS CHECKBOX.
PARAMETER p_guest AS CHECKBOX.
SELECTION-SCREEN END OF BLOCK b02.
SELECTION-SCREEN SKIP 1
DATA v_luck TYPE i.
DATA v_bad_luck TYPE i.
DATA v_favourite TYPE p LENGTH 10.
SELECTION-SCREEN BEGIN OF BLOCK b03 WITH FRAME TITLE v_number.
SELECT-OPTIONS:
s_luck FOR v_luck,
s_bad FOR v_bad_luck NO INTERVALS,
s_favo FOR v_favourite NO-EXTENSION.
SELECTION-SCREEN END OF BLOCK b03.
INITIALIZATION.
```

```
 v_person = 'Personal Data'.
 v_autho = 'Authorization'.
 v_number = 'Numbers'.
```
Declare a selection screen with two date parameters. The first once should be typed with the primitive type. The second, with type SYST-DATUM. Is there any different between them when filling the selection screen? What about the documentation displayed when you hit F1 key?

Solution:

**REPORT** z\_abap101\_091.

PARAMETER p\_date1 **TYPE** d. PARAMETER p\_date2 **TYPE** syst-datum.

Declare a selection screen with two time parameters. The first once should be typed with the primitive type. The second, with type SYST-UZEIT. Is there any different between them when filling the selection screen? What about the documentation displayed when you hit F1 key?

Solution:

**REPORT** z\_abap101\_092.

**PARAMETERS** p\_time1 **TYPE** t. **PARAMETERS** p\_time2 **TYPE** syst-uzeit.

Declare a selection screen with a parameter representing a date. Then, save a variant so that this field is filled with the last day of the previous month every time the variant is used.

Solution:

#### **REPORT** z\_abap101\_093.

### PARAMETER p\_date **TYPE** d.

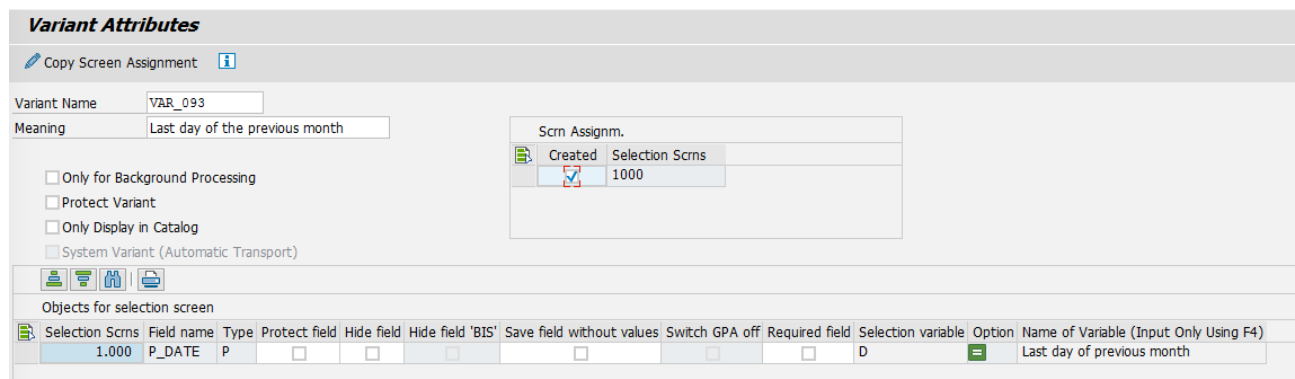

Declare a selection screen with a parameter representing a specific time. Then, save a variant so that this field is filled with the current time minus 3 hours every time the variant is used.

Solution:

#### **REPORT** z\_abap101\_094.

## **PARAMETERS** p\_time **TYPE** syst-uzeit.

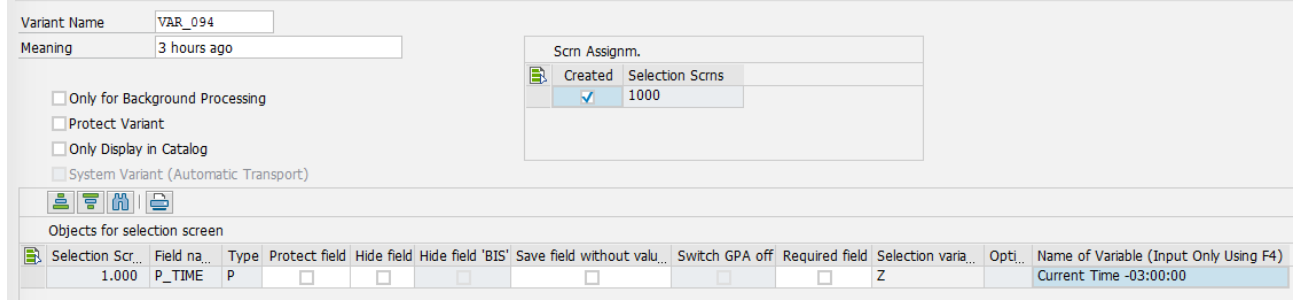

Declare a selection screen with a select-options representing a date range. Then, save a variant so that it is filled with a range between the first day of the current month and the current date every time the variant is used.

Solution:

**REPORT** z\_abap101\_095.

**DATA** v\_date **TYPE** d.

**SELECT-OPTIONS** s\_date **FOR** v\_date.

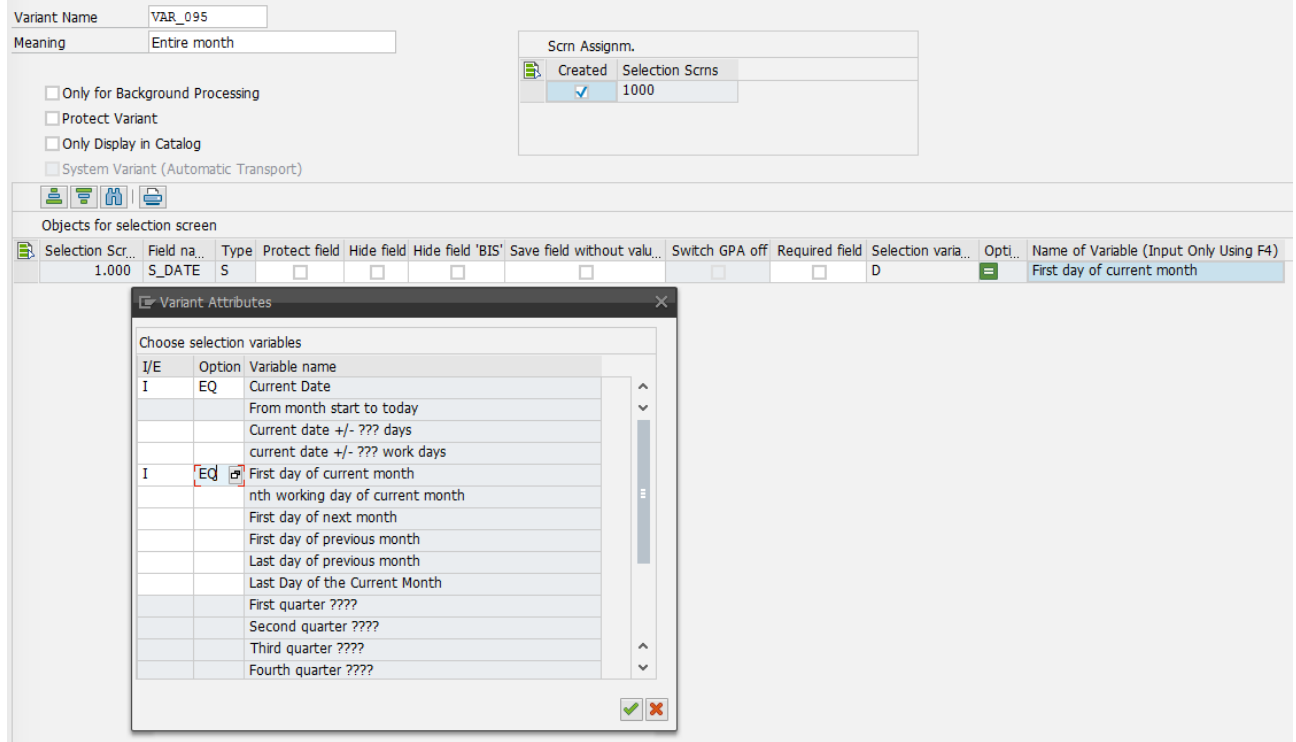

Declare a selection screen with a select-options representing a time range. Then, save a variant so that these fields are filled with the start of day until the current time every time the variant is used.

Solution:

**REPORT** z\_abap101\_096.

**DATA** v\_time **TYPE** t.

#### **SELECT-OPTIONS** s\_time **FOR** v\_time.

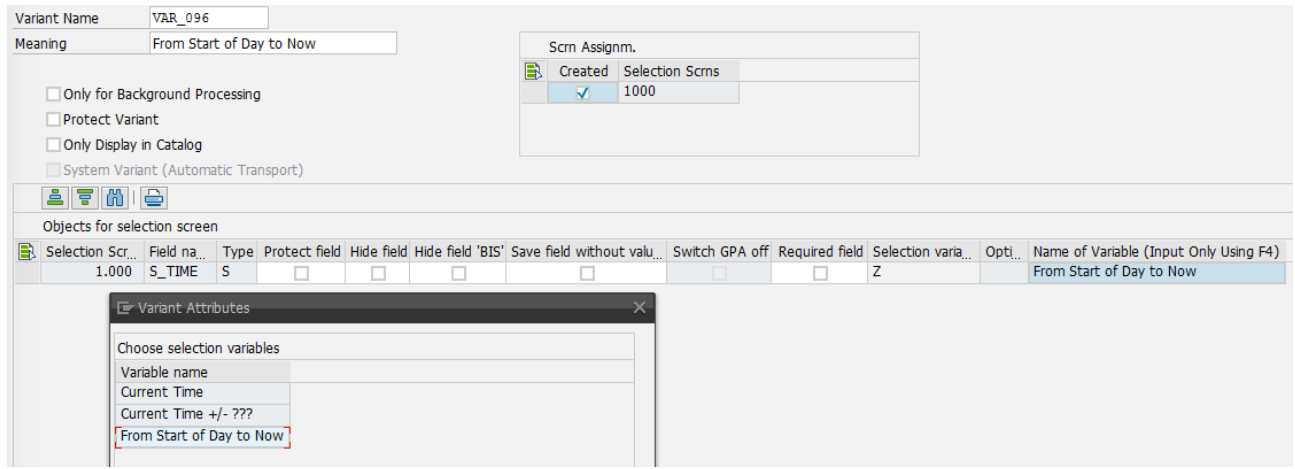

Declare a selection screen with one parameter and a select-options. Save a variant so that the parameter is blocked for input and the select-options is hidden.

Solution:

```
REPORT z_abap101_097.
```

```
PARAMETERS p_total TYPE p LENGHT 5 DECIMALS 2.
```
## **SELECT-OPTIONS** s\_total **FOR** p\_total.

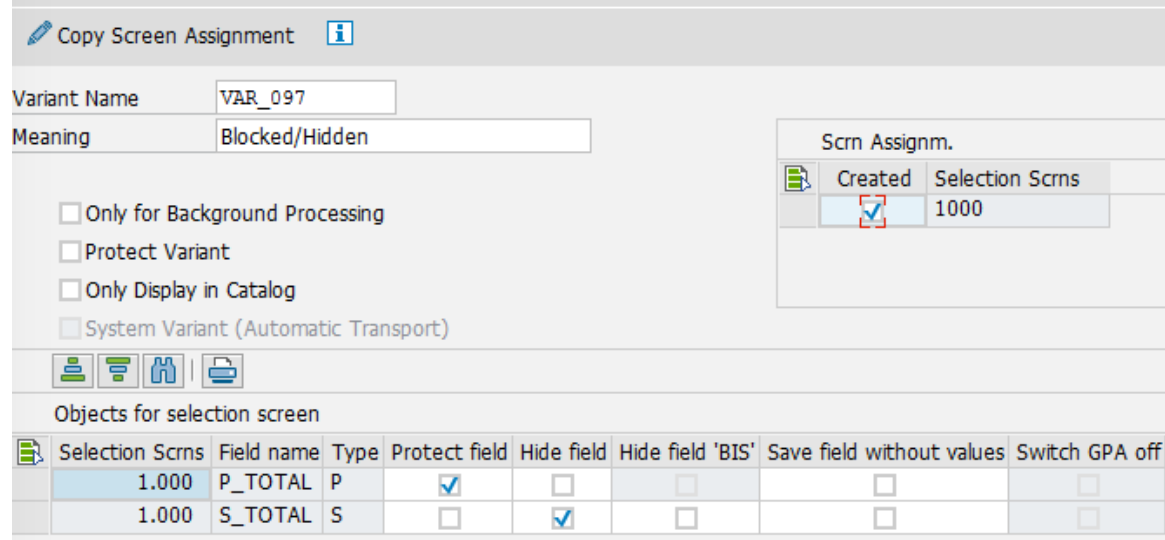

Create a transaction for any of your programs already created.

#### Solution:

Open transaction SE93 and follow as below.

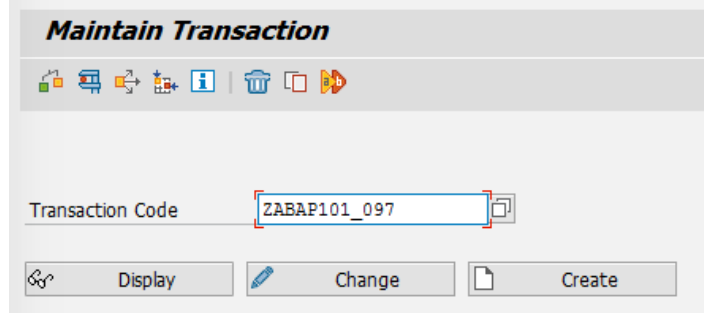

Click on create and fill the popup with the transaction name and description. It must be a report transaction.

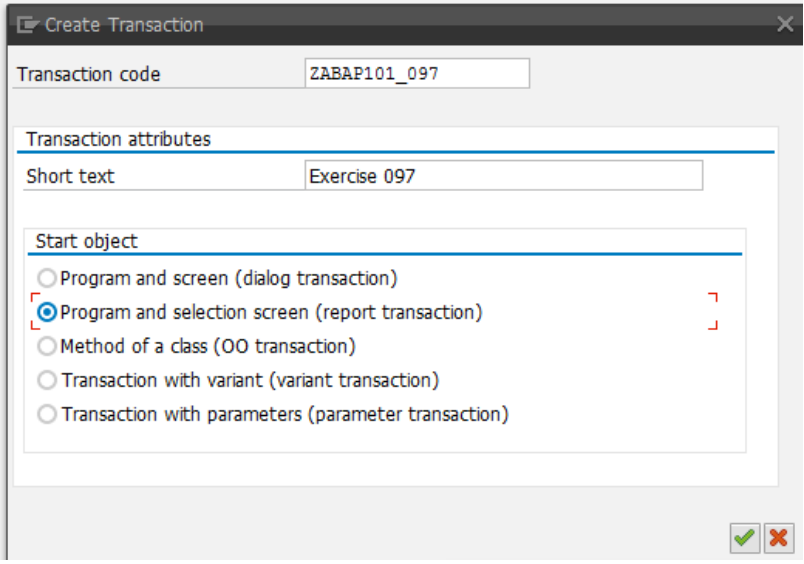

Link your program with the transaction and save.

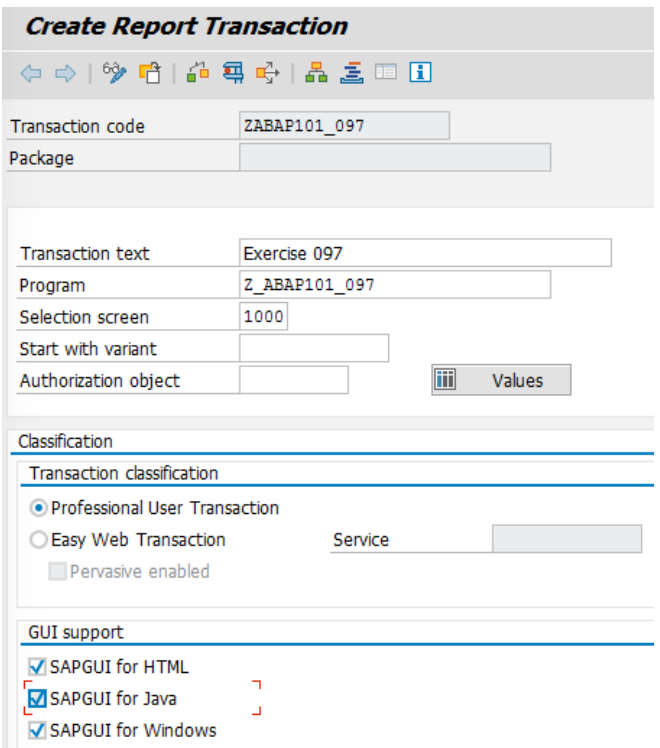

Create a transaction which points to a program and fills its selection screen automatically using a predefined variant.

## Solution:

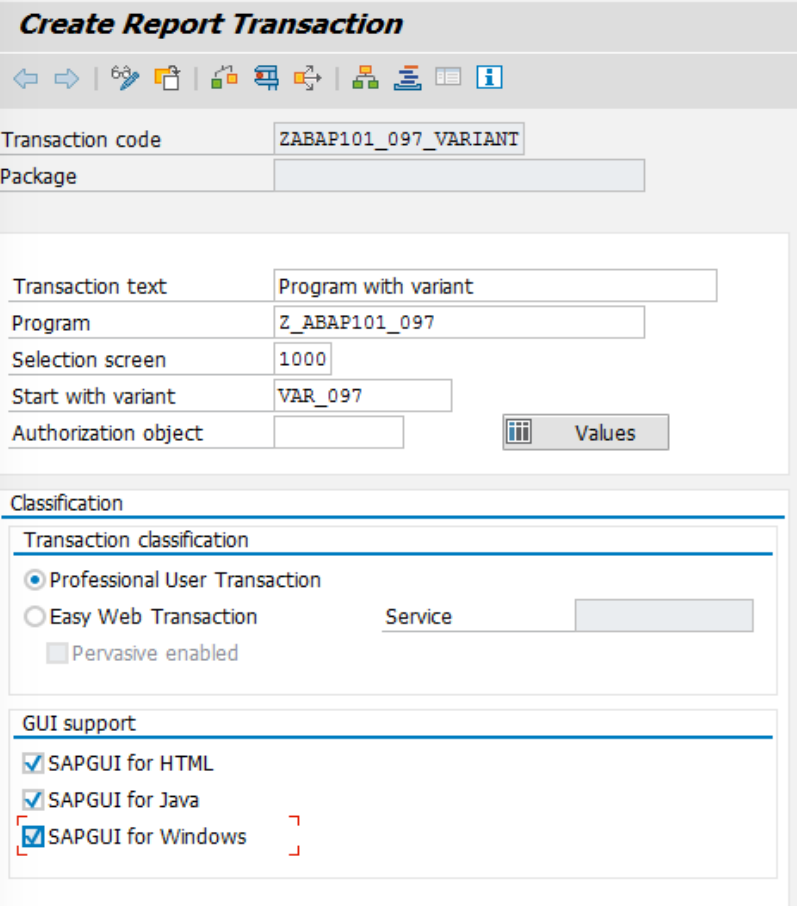

Create a program with one parameter representing an executable program name (also known as report). The program should execute the program entered in the parameter.

Solution:

**REPORT** Z\_ABAP101\_100.

**PARAMETERS** p\_report **TYPE** char20 **DEFAULT** 'Z\_ABAP101\_'.

**START-OF-SELECTION**.

**SUBMIT** (p\_report) **VIA** SELECTION-SCREEN **AND RETURN**.

Create a program with one select-options representing an executable program name (also known as report). The program should execute all programs entered in the select-options one-byone. Keep in mind that after running a program, the execution should return back to the original program.

Solution:

**REPORT** z\_abap101\_101.

**DATA** v\_report **TYPE** char20. **SELECT-OPTIONS** s\_report **FOR** v\_report **NO INTERVALS**.

**START-OF-SELECTION**.

**LOOP AT** s\_report.

**SUBMIT** (s\_report-low) **VIA** SELECTION-SCREEN **AND RETURN**.

**ENDLOOP**.

# **Appendices**

# **Publishing your answers on the Internet**

Doing 101 exercises is great. Showing the world (including recruiters) your answers is even better.

We recommend using *GitHub.com* to publish you answers. Learning how to use [git](http://git-scm.com/) (a software which helps you versioning files) and GitHub (a website where you can publish and share code) is beyond the scope of this ebook.

ABAP programs are not stored locally on developer's computer. In order to export your programs to a local file you can use the "export program" option inside SE38 and SE80 or do it massively using an open source project called SAPLink [\(saplink.org\)](http://www.saplink.org/), Learning how to use SAPLink is also beyond the scope of this ebook.

Check all these websites if you are interested on sharing the work you have done.

# **The Authors**

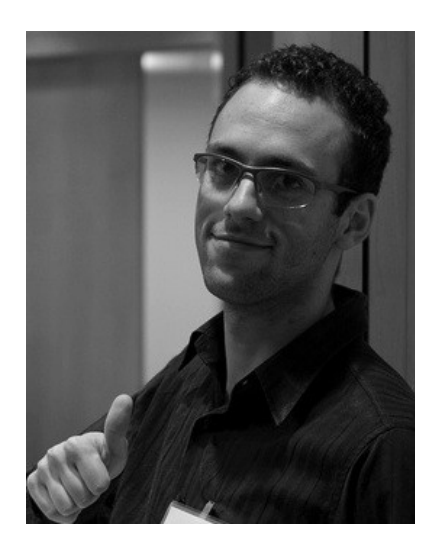

**Fábio Pagoti** is a software developer and ABAP Instructor at Ka Solution working with SAP software since 2009 when he joined Nestlé Brazil as an intern. He is an author of [ABAP101.com](http://abap101.com/) and creator of the website [HanaBrasil.com.br.](http://hanabrasil.com.br/) As the last name implies, Fábio is also focusing on development for SAP Hana and UI5.

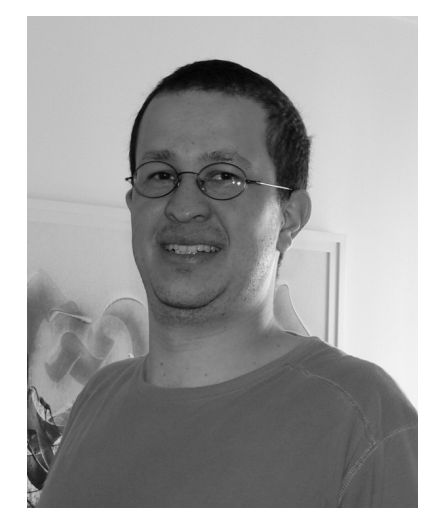

**Flávio Furlan** is a SAP certified ABAP developer and instructor, and founder of website [ABAP101.com.](http://abap101.com/) He has more than 14 years of experience in ABAP language and was ABAP instructor for more than 5 years. Today he's working for Nestlé Purina USA as Technical Architect and live with his wife and three kids in Saint Louis, MO, USA.

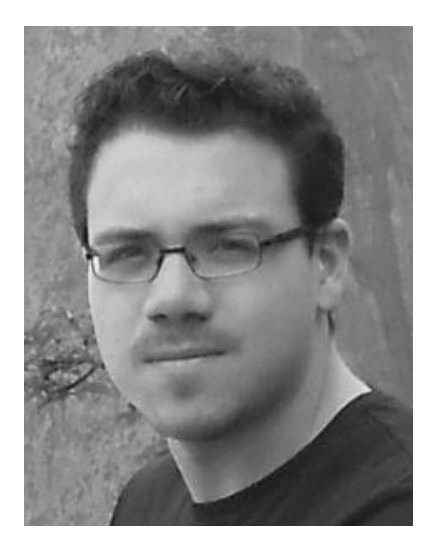

**Jaime Freitas** is graduate on Information Systems by Faculdades Integradas Rio Branco. He has been building a career on Information Technology since he was 17 years-old adquiring experience on managements, analysis, development, implementing and supporting software solutions. Recently, he worked as a Project Manager at Walmart Brazil and nowadays he is a senior system analysis at Lojas Riachuelo, a Brazilian department store with over than 40 thousand employees.